## Mastère Spécialisé Copywriting

MC

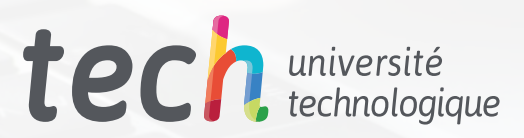

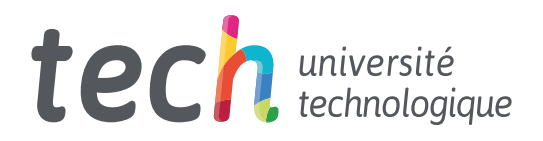

## Mastère Spécialisé Copywriting

- » Modalité: en ligne
- » Durée: 12 mois
- » Quali ication: TECH Université Technologique
- » Horaire: à votre rythme
- » Examens: en ligne
- » Dirigé à: Diplômés de l'université, les Titulaires de diplômes qui ont précédemment obtenu un diplôme dans le domaine des Sciences Sociales, de la Communication et Juridiques, de l'Administration et des Affaires

## Sommaire

01

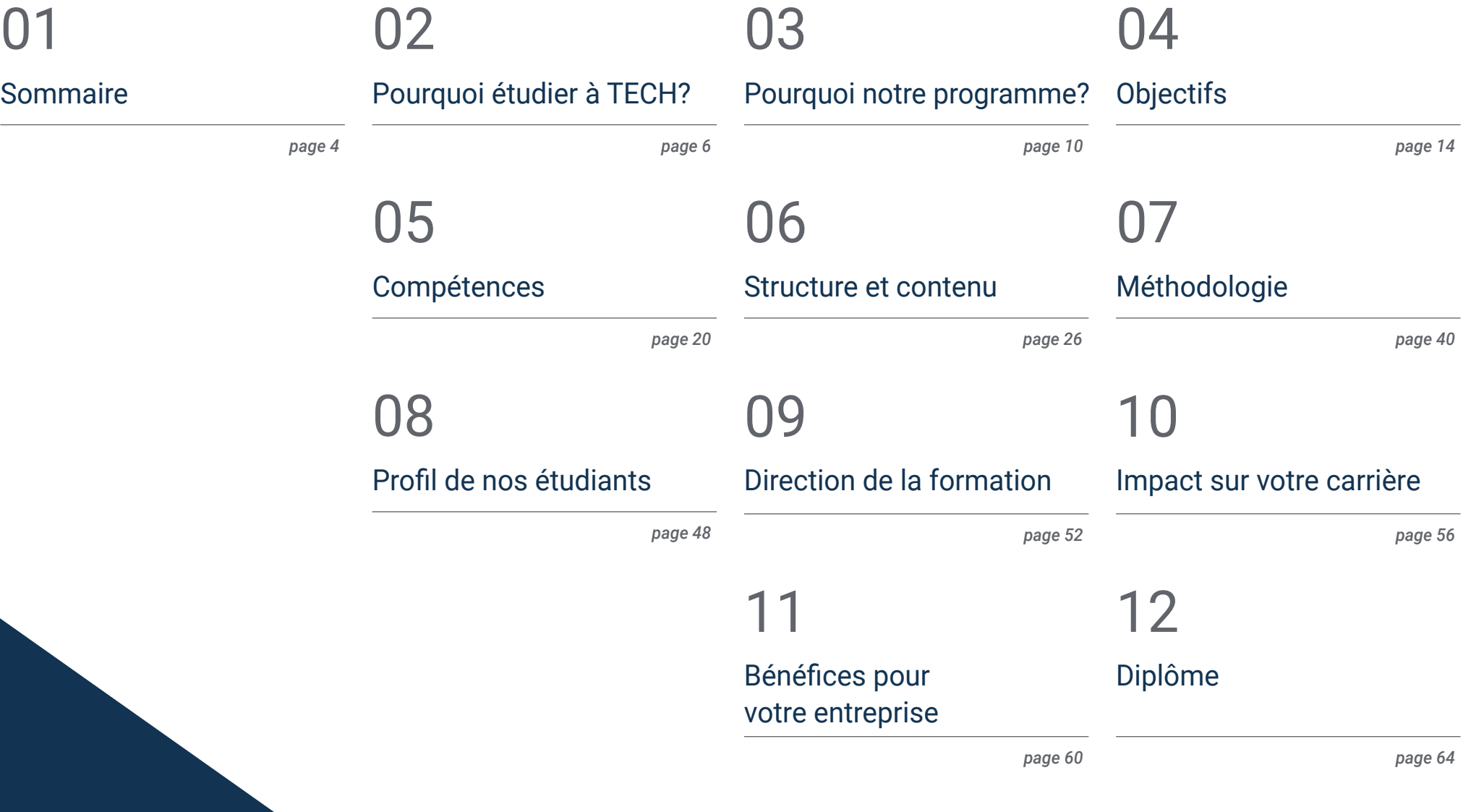

# <span id="page-3-0"></span>Sommaire 01

Le Copywriting a évolué au fil des siècles pour devenir un élément clé de toute stratégie publicitaire. À l'ère numérique, il a pris une dimension encore plus importante, car une communication persuasive est nécessaire à la création de sites web, de réseaux sociaux et de vidéos publicitaires qui touchent des millions de personnes. Que ce soit en tant que *Freelance* ou dans de grandes agences de publicité, l'influence du Copywriting dans les stratégies de communication du 21e siècle ne peut être ignorée. C'est pour cette raison que TECH a lancé ce programme, qui fera de l'étudiant un expert avancé dans la création de *Copys*, en approfondissant la psychologie et l'écriture convaincante. Tout cela se fait à 100% en ligne, sans cours en face à face ni horaires fixes.

> Mastère Spécialisé en Copywriting TECH Université Technologique

 $_{\rm crit} \odot$ 

*Incorporez des outils comme ChatGPT dans votre flux de travail et maximisez votre niveau de productivité en rédigeant des textes persuasifs et efficaces"*

## <span id="page-5-0"></span>Pourquoi étudier à TECH? 02

TECH est la plus grande école de commerce 100% en ligne au monde. Il s'agit d'une École de Commerce d'élite, avec un modèle de normes académiques des plus élevées. Un centre international performant pour la formation intensive aux techniques de gestion.  

## Pourquoi étudier à TECH? | 07 tech

*TECH est une université à la pointe de la technologie, qui met toutes ses ressources à la disposition de l'étudiant pour l'aider à réussir dans son entreprise"*

### ter no 08 | Pourquoi étudier à TECH?

### À TECH Université Technologique

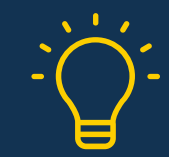

### Innovation

L'université propose un modèle d'apprentissage en ligne qui associe les dernières technologies éducatives à la plus grande rigueur pédagogique. Une méthode unique, bénéficiant de la plus haute reconnaissance internationale, qui fournira aux étudiants les clés pour évoluer dans un monde en constante évolution, où l'innovation doit être l'engagement essentiel de tout entrepreneur.

*« Histoire de Succès Microsoft Europe »* pour avoir incorporé un système multi-vidéo interactif innovant dans les programmes.

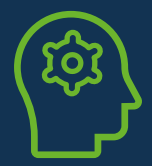

### Exigence maximale

Le critère d'admission de TECH n'est pas économique. Vous n'avez pas besoin de faire un gros investissement pour étudier avec nous. Cependant, pour obtenir un diplôme de TECH, les limites de l'intelligence et des capacités de l'étudiant seront testées. Les normes académiques de cette institution sont très élevées...

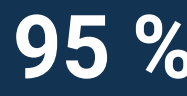

## des étudiants de TECH finalisent leurs **95 %** études avec succès

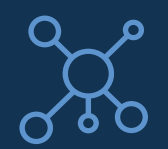

### **Networking**

Chez TECH, des professionnels du monde entier participent, de sorte que les étudiants pourront créer un vaste réseau de contacts qui leur sera utile pour leur avenir.

**+100 000**

dirigeants formés chaque année

nationalités différentes

**+200**

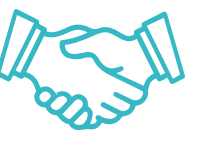

### Empowerment

L'étudiant évoluera main dans la main avec les meilleures entreprises et des professionnels de grand prestige et de grande influence. TECH a développé des alliances stratégiques et un précieux réseau de contacts avec les principaux acteurs économiques des 7 continents.

accords de collaboration avec les **+500** meilleures entreprises

### Talent

Ce programme est une proposition unique visant à faire ressortir le talent de l'étudiant dans le domaine des affaires. C'est l'occasion de mettre en avant leurs intérêts et leur vision de l'entreprise.

TECH aide les étudiants à montrer leur talent au monde entier à la fin de ce programme.

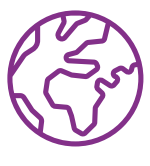

### Contexte Multiculturel

En étudiant à TECH, les étudiants bénéficieront d'une expérience unique. Vous étudierez dans un contexte multiculturel. Dans un programme à vision globale, grâce auquel vous apprendrez à connaître la façon de travailler dans différentes parties du monde, en recueillant les dernières informations qui conviennent le mieux à votre idée d'entreprise.

Les étudiants TECH sont issus de plus de 200 nationalités.

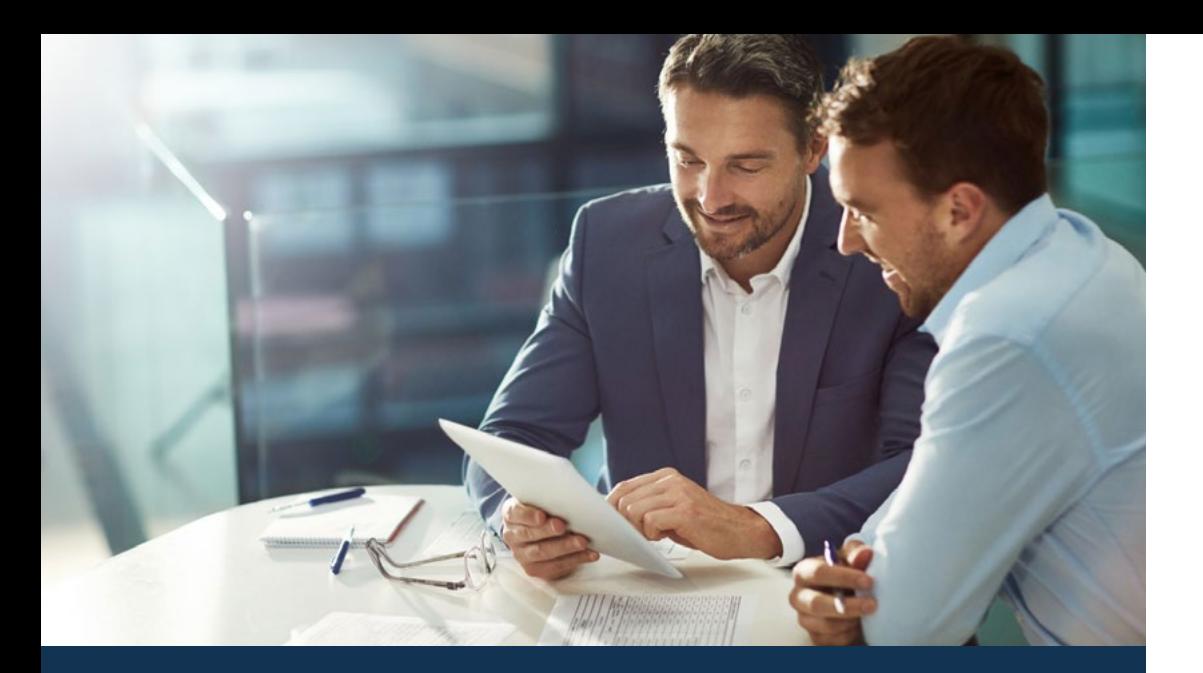

### Pourquoi étudier à TECH? | 09 tech

TECH recherche l'excellence et, à cette fin, elle possède une série de caractéristiques qui en font une université unique:

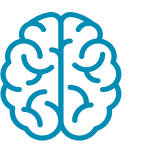

### Analyse

TECH explore la pensée critique, le questionnement, la résolution de problèmes et les compétences interpersonnelles des étudiants.

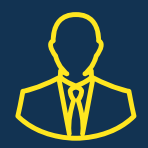

### Apprenez avec les meilleurs

L'équipe d'enseignants de TECH explique en classe ce qui les a conduits au succès dans leurs entreprises, en travaillant dans un contexte réel, vivant et dynamique. Des enseignants qui s'engagent pleinement à offrir une spécialisation de qualité permettant aux étudiants de progresser dans leur carrière et de se distinguer dans le monde des affaires.

Des professeurs de 20 nationalités différentes.

*Chez TECH, vous aurez accès aux études de cas les plus rigoureuses et les plus récentes du monde académique"* 

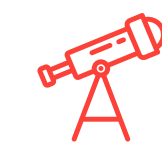

### Excellence académique

TECH offre aux étudiants la meilleure méthodologie d'apprentissage en ligne. L'université combine la méthode *Relearning* (la méthode d'apprentissage de troisième cycle la plus reconnue au niveau international) avec l'Étude de Cas. Entre tradition et innovation dans un équilibre subtil et dans le cadre d'un parcours académique des plus exigeants.

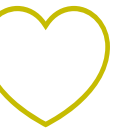

### Économie d'échelle

TECH est la plus grande université en ligne du monde. Elle possède un portefeuille de plus de 10 000 diplômes de troisième cycle. Et dans la nouvelle économie, volume + technologie = prix de rupture. De cette manière, elle garantit que les études ne sont pas aussi coûteuses que dans une autre université.  

# <span id="page-9-0"></span>03 Pourquoi notre programme?

Suivre le programme TECH, c'est multiplier les possibilités de réussite professionnelle dans le domaine de la gestion supérieure des affaires.  

C'est un défi qui implique des efforts et du dévouement, mais qui ouvre la porte à un avenir prometteur. Les étudiants apprendront auprès de la meilleure équipe d'enseignants et avec la méthodologie éducative la plus flexible et la plus innovante.

Pourquoi notre programme? | 11 *tech* 

*Nous disposons du corps enseignant le plus prestigieux et du programme le plus complet du marché, ce qui nous permet de vous offrir une formation du plus haut niveau académique"*

### $12$  | Pourquoi notre programme?

Ce programme apportera une multitude d'avantages aussi bien professionnels que personnels, dont les suivants:

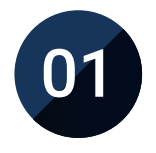

### Donner un coup de pouce définitif à la carrière des étudiants

En étudiant à TECH, les étudiants seront en mesure de prendre en main leur avenir et de développer tout leur potentiel. À l'issue de ce programme, ils acquerront les compétences nécessaires pour opérer un changement positif dans leur carrière en peu de temps.

*70% des participants à cette spécialisation réalisent un changement positif dans leur carrière en moins de 2 ans.*

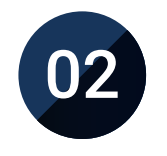

### Vous acquerrez une vision stratégique et globale de l'entreprise

TECH offre un aperçu approfondi de la gestion générale afin de comprendre comment chaque décision affecte les différents domaines fonctionnels de l'entreprise.

*Notre vision globale de l'entreprise améliorera votre vision stratégique.*

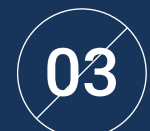

### Consolidation des étudiants en gestion supérieure des affaires

Étudier à TECH, c'est ouvrir les portes d'un panorama professionnel de grande importance pour que les étudiants puissent se positionner comme des managers de haut niveau, avec une vision large de l'environnement international.

*Vous travaillerez sur plus de 100 cas réels de cadres supérieurs.* 

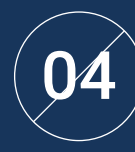

### Vous obtiendrez de nouvelles responsabilités

Au cours du programme, les dernières tendances, évolutions et stratégies sont présentées, afin que les étudiants puissent mener à bien leur travail professionnel dans un environnement en mutation.

*À l'issue de cette formation, 45% des étudiants obtiennent une promotion professionnelle au sein de leur entreprise.*

### Pourquoi notre programme? | 13 **tech**

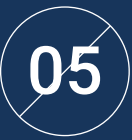

### Accès à un puissant réseau de contacts

TECH met ses étudiants en réseau afin de maximiser les opportunités. Des étudiants ayant les mêmes préoccupations et le même désir d'évoluer. Ainsi, les partenaires, les clients ou les fournisseurs peuvent être partagés.

> *Vous y trouverez un réseau de contacts essentiel pour votre développement professionnel.*

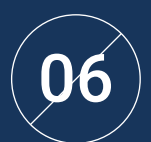

### Développer des projets d'entreprise de manière rigoureuse

Les étudiants acquerront une vision stratégique approfondie qui les aidera à élaborer leur propre projet, en tenant compte des différents domaines de l'entreprise.   

*20 % de nos étudiants développent leur propre idée entrepreneuriale.*

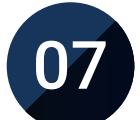

### Améliorer les *soft skills* et les compétences de gestion

TECH aide les étudiants à appliquer et à développer les connaissances acquises et à améliorer leurs compétences interpersonnelles pour devenir des leaders qui font la différence.

*Améliorez vos compétences en communication ainsi que dans le domaine du leadership pour booster votre carrière professionnelle.*

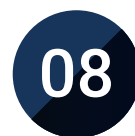

### Vous ferez partie d'une communauté exclusive

L'étudiant fera partie d'une communauté de managers d'élite, de grandes entreprises, d'institutions renommées et de professeurs qualifiés issus des universités les plus prestigieuses du monde : la communauté de TECH Université Technologique.   

*Nous vous donnons la possibilité de vous spécialiser auprès d'une équipe de professeurs de renommée internationale.*

# <span id="page-13-0"></span>Objectifs 04

Ce programme universitaire a été conçu pour fournir aux professionnels l'apprentissage nécessaire pour pouvoir entamer leur carrière en tant que *Copywriter*. C'est pourquoi TECH a réuni une excellente équipe de spécialistes possédant une vaste expérience dans ce secteur, qui apporteront une vision théorique et pratique d'une grande utilité dans la prestation de services de Copywriting pour la création de projets innovants dans n'importe quel domaine.

*Se développer avec succès en tant que copywriter dans la relation avec son portefeuille de clients"*

### tech 16 | Objectifs

TECH considère les objectifs de ses étudiants comme les siens Ils collaborent pour les atteindre Le Mastère Spécialisé en Copywriting permettra aux étudiants de:

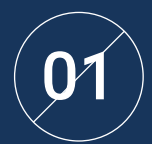

01 Développer les compétences nécessaires à un *Copy*

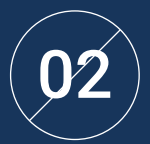

Apprendre la psychologie, le neuromarketing, le 02 marketing générationnel et le *Neurocopywriting*

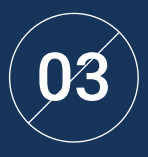

Apprendre pourquoi les techniques de persuasion sont importantes en *Copywriting*

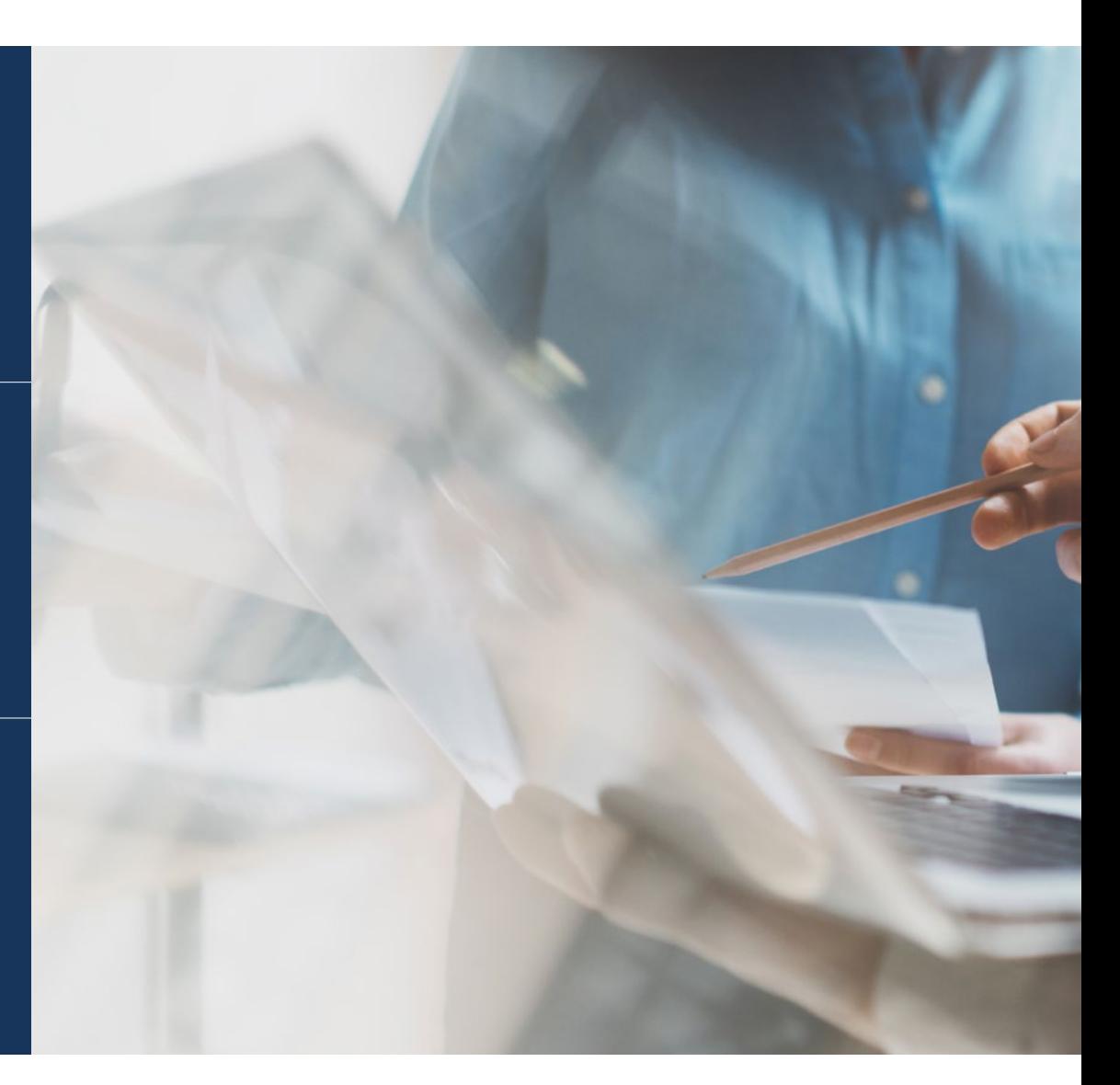

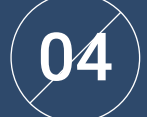

Savoir ce qu'est un manuel d'Identité Verbale et à quoi il sert

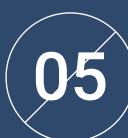

Apprendre les particularités des principaux réseaux sociaux (Facebook, Instagram, TikTok, Youtube, LinkedIn, Pinterest, Twitter) et comment y rédiger des messages de la manière la plus efficace

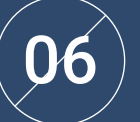

Acquérir des connaissances sur ce que sont les entonnoirs de vente et à quoi ils servent

### tech 18 | Objectifs

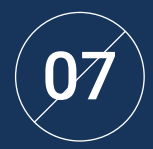

Connaître tous les éléments de *Copywriting* qui sont **170** impliqués dans un pitch de services impliqués dans un pitch

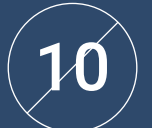

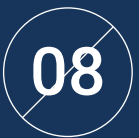

Apprendre à agir en tant que *Copywriter Freelance* 08 dès le premier jour de travail avec un client

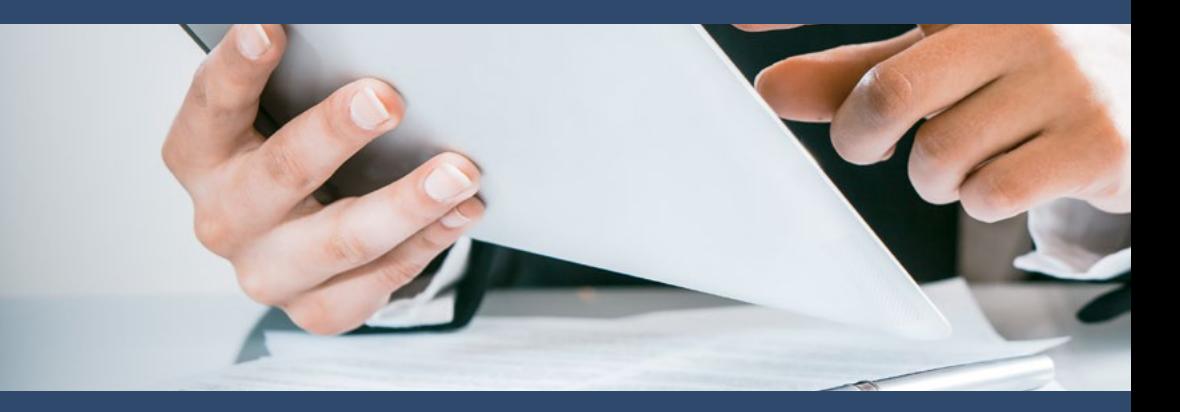

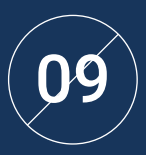

 $\mathbf{09} \left( \mathbf{11} \right)$  Savoir comment entamer une relation  $(111)$ avec un client

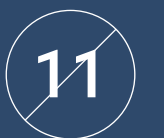

Approfondir la présentation des devis pour augmenter le taux d'acceptation du devis

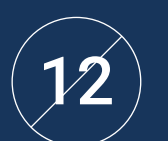

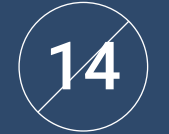

 $\mathcal{V}$  ) apprendre à créer des factures transmission de la gualité des projets de la qualité des projets de contrôle de la qualité des projets de la qualité des projets de la qualité des projets de la qualité des projet de la qualité des projets

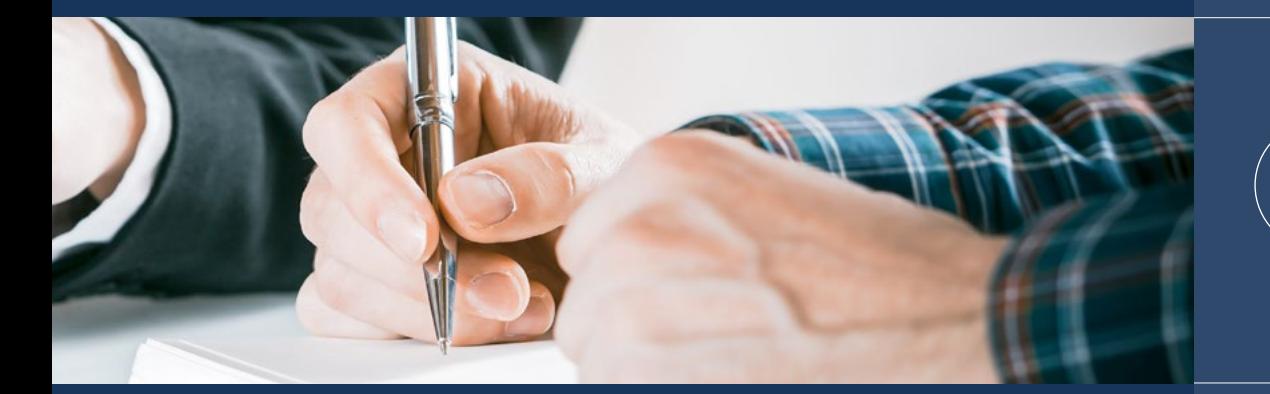

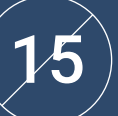

Apprendre à présenter des projets de manière convaincante

 $\bm{\mathcal{B}}$  ) Apprendre à recueillir des témoignages de clients

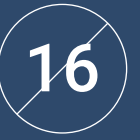

Apprendre à gérer les métriques en *Copywriting*

# <span id="page-19-0"></span>Compétences 05

Cette qualification a été créée dans le but d'améliorer les compétences et les capacités des professionnels en matière de rédaction persuasive, de communication inclusive et d'adaptation des messages aux différents canaux numériques existants. L'objectif est non seulement de leur permettre d'effectuer leur travail à un niveau élevé, mais aussi d'être en mesure de créer leur propre entreprise de *Copywriting*.

*Vous serez en mesure de concevoir votre plan d'affaires du début à la fin afin de créer votre propre entreprise de Copywriting"*

### tech 22 | Compétences

Maîtriser les principales techniques de rédaction 01 d'un *Copywriter*

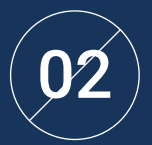

Améliorer les compétences pour l'entreprenariat dans 02 une carrière professionnelle en tant que *Copywriter*

03

Appliquer les connaissances acquises pour développer sa propre stratégie d'acquisition de clients en tant que *Copywriter*

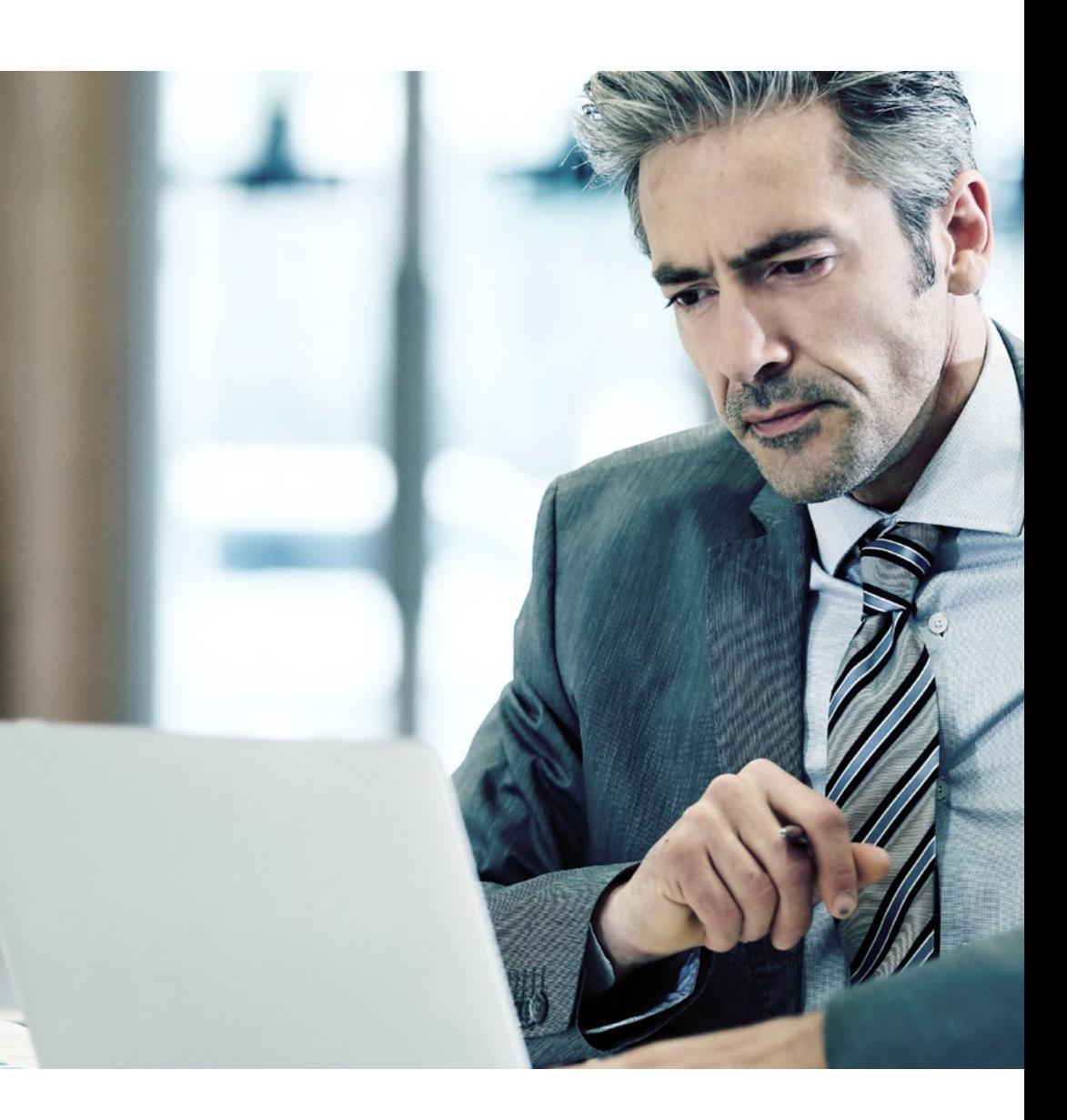

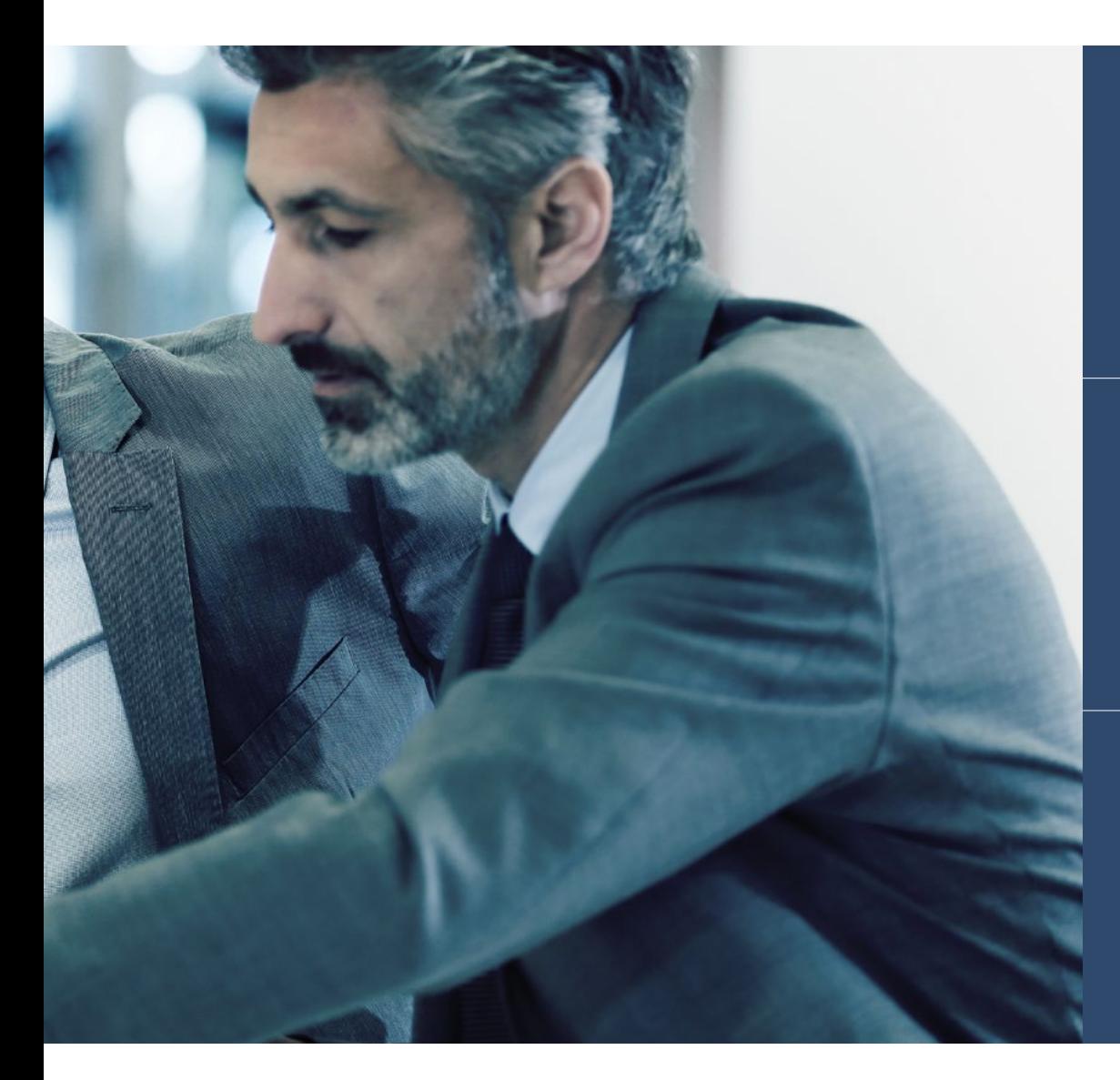

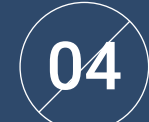

Encourager les compétences des étudiants en matière de leadership, de communication et de persuasion

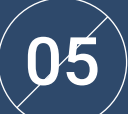

Promouvoir la capacité de vente, le service à la clientèle et l'exercice des fonctions de *Copywriting*

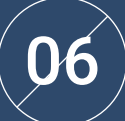

Appliquer avec beaucoup d'habileté les formules les plus populaires pour les textes de *Copywriting*

### tech 24 | Compétences

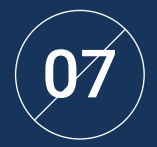

### 07 Utilisation réussie de la transcréation

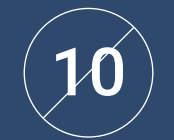

### Maîtriser les concepts du SEO

Maîtriser les différents outils utilisés pour<br>la curation de contenu

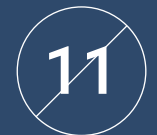

Analyser les résultats obtenus après le lancement de campagnes

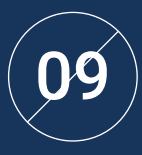

 $\mathbf{09}\left.\vphantom{\raisebox{1.5cm}{.}}\right)\quad$  Gérer les principales techniques publicitaires  $\mathbf{\mathcal{C}12}$  (  $\mathbf{\mathcal{V}2}$ utilisées en *Copywriting*

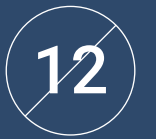

Attirer de nouveaux clients grâce aux différentes techniques de *Copywriting*

### Compétences | 25 tech

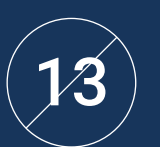

### Identifier les points clés et synthétiser les idées

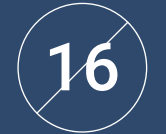

Créer avec succès des *Storybrand* ou des histoires de marque

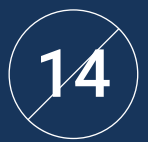

Faire un excellent usage du *Storytelling*, pour raconter des histoires

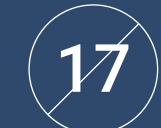

Éviter les erreurs fréquentes dans la communication avec les clients

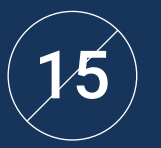

Maîtriser les techniques pour pouvoir utiliser le *Copywriting* dans la création de sites web

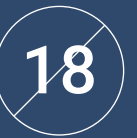

Maîtriser les différents canaux utilisés dans la communication interne

## <span id="page-25-0"></span>Structure et contenu 06

Ce Mastère Spécialisé a été conçu pour fournir 1.500 heures de cours de haut niveau sur le Copywriting. Le tout dans un programme avancé et intensif créé par de véritables spécialistes de la création, du contenu commercial et des réseaux sociaux. De cette manière, le diplômé obtiendra une vision large des multiples services et actions qu'un excellent *copywriter*peut et doit réaliser.

*Vous disposez de nombreuses ressources pédagogiques innovantes auxquelles vous pouvez accéder 7 jours sur 7 et 24 heures sur 24"*

### tern 28 | Structure et contenu

### Plan d'études

Ce parcours académique a été créé pour offrir les informations les plus récentes sur les techniques d'écriture, les outils d'analyse et les stratégies de vente par le biais du Copywriting.

Il s'agit d'un programme à la fois théorique et pratique, qui fournit aux étudiants toutes les ressources nécessaires pour évoluer dans ce secteur. Ainsi, les étudiants découvriront les *Copywriters* et leur travail quotidien, les procédures de persuasion, la création de contenu et son adaptation aux réseaux sociaux.

Un large éventail de possibilités qui illustrera les fonctions du *Copywriter* dans l'élaboration de textes pour le web, pour les publicités, le marketing par courriel ou les lancements. De même, ce diplôme accorde de l'importance à la promotion des entreprises dans ce secteur, c'est pourquoi il consacre un module spécifique à la projection professionnelle en tant que *Copywriter Freelance*.

Il s'agit également d'un apprentissage attrayant qui ne nécessite pas un grand nombre d'heures d'étude, car grâce au système *Relearning*, l'étudiant pourra consolider les concepts clés de manière simple.

Une opportunité exceptionnelle offerte par cette institution au travers d'un Mastère Spécialisé auquel on peut accéder confortablement, quand on veut et où on veut. Il suffit de disposer d'un appareil électronique avec une connexion internet pour pouvoir consulter, à tout moment de la journée, le programme hébergé sur la plateforme virtuelle.

Ce programme se déroule sur une période de 12 mois et se divise en 10 modules:

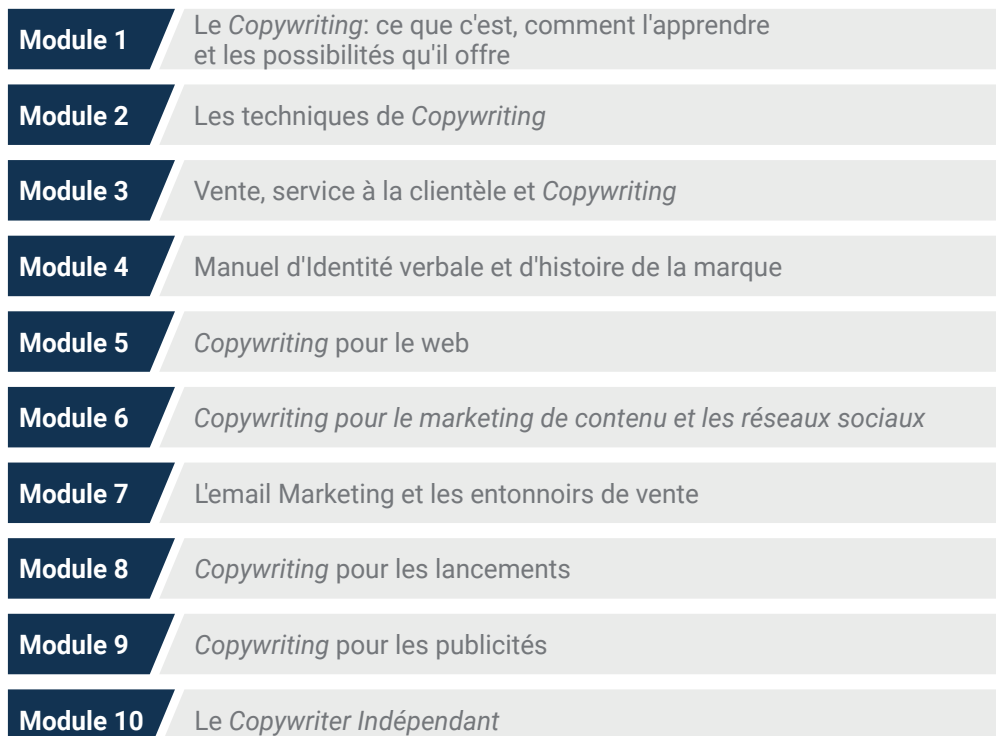

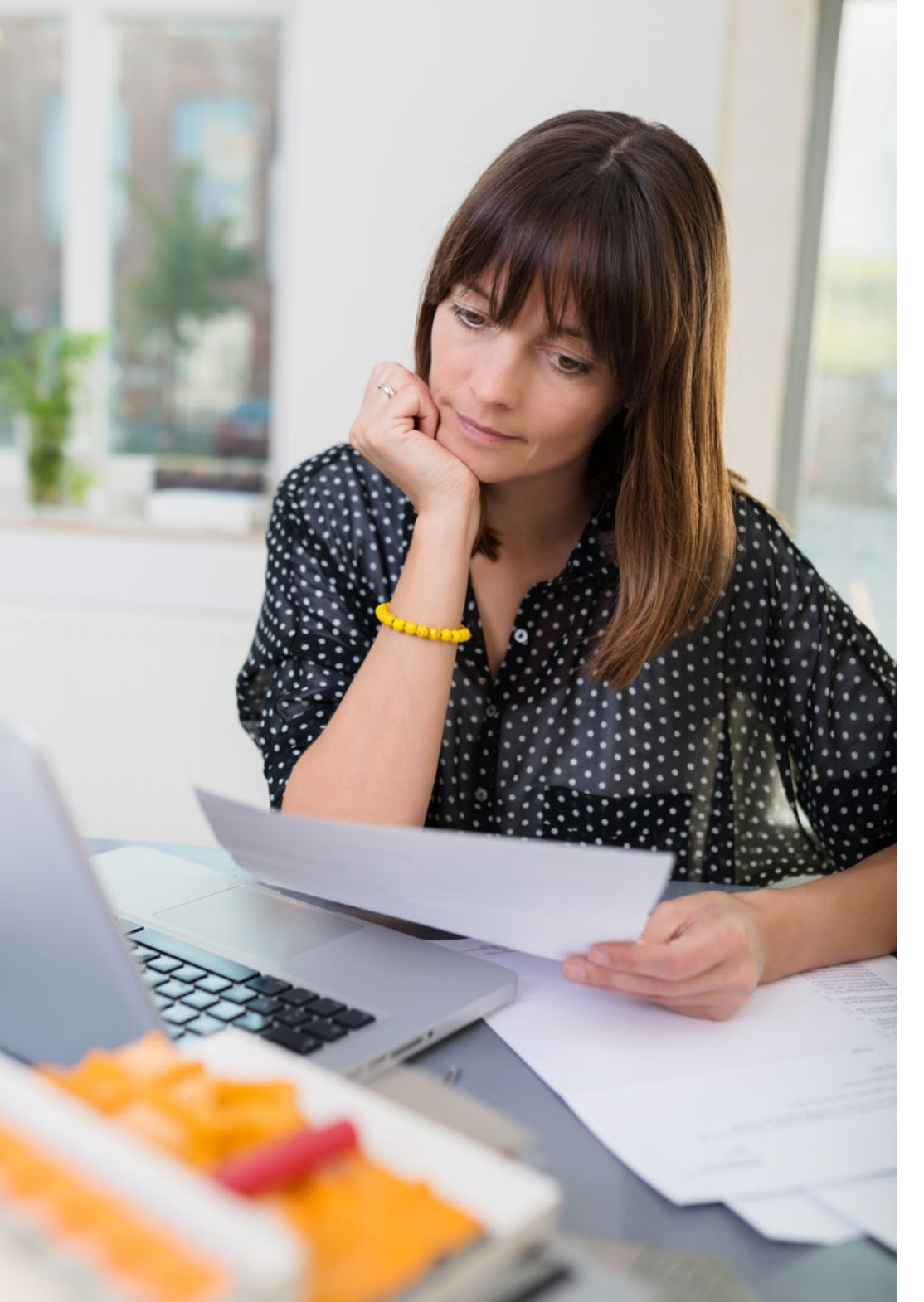

### Structure et contenu | 29 tech

### Où, quand et comment cela se déroule?

TECH offre la possibilité de développer ce Mastère Spécialisé en Copywriting entièrement en ligne. Pendant les 12 mois de spécialisation, l'étudiant pourra accéder à tout moment à l'ensemble des contenus de ce programme, ce qui vous permettra de gérer vous-même votre temps d'étude.

> *Une expérience éducative unique, clé et décisive pour stimuler votre développement professionnel.*

### Module 1. Le *Copywriting*: ce que c'est, comment l'apprendre et les possibilités qu'il offre

### 1.1. Découvrir le *Copywriting*

- 1.1.1. Ce qui est et ce qui n'est pas *Copywriting*
- 1.1.2. Le métier de *copywriter* actuel
- 1.1.3. Les domaines d'application du *Copywriting*
- 1.1.4. Ce que le *Copywriting* apporte à une marque

### 1.2. Apprendre à écrire

- 1.2.1. Langage oral vs. Langage écrit
- 1.2.2. Recommandations grammaticales
- 1.2.3. Ressources expressives
- 1.2.4. Aspects orthographiques

### 1.3. S'entraîner à écrire

- 1.3.1. 10 façons différentes de compter
- 1.3.2. La construction du texte
- 1.3.3. Exercices pour mettre le cerveau en mode mots
- 1.3.4. Les déclencheurs d'idées
- 1.3.5. Les associations forcées
- 1.3.6. Transitions

### 1.4. La phase de recherche

- 1.4.1. Pourquoi la recherche est votre meilleure alliée
- 1.4.2. Différents outils pour obtenir des informations
- 1.4.3. L'art de créer des questionnaires
- 1.4.4. Faire ses propres recherches
- 1.4.5. Comment organiser les informations collectées

### 1.5. Définir le client idéal

- 1.5.1. Le client idéal est-il tout le monde?
- 1.5.2. Caractéristiques principales
- 1.5.3. Typologie des clients idéaux
- 1.5.4. Apprendre à vendre par la valeur et non par le prix
- 1.5.5. Les niveaux de connaissance du client

#### 1.6. Les motivations d'achat universelles

- 1.6.1. Quels sont-ils et quel rôle jouent-ils dans le *Copywriting*
- 1.6.2. Amour, attirance, beauté
- 1.6.3. Argent, statut, style de vie
- 1.6.4. Moments, personnalité, santé
- 1.6.5. Sécurité, tendance, temps

#### 1.9. Connaître le marketing générationnel

- 1.9.1. Qu'est-ce que le marketing générationnel et comment influence-t-il le *Copywriting*
- 1.9.2. La génération silencieuse
- 1.9.3. Les *baby Boomers*
- 1.9.4. Les *Millenials*
- 1.9.5. La génération Z
- 1.9.6. Les natifs du numérique

### 1.10. Les outils

- 1.10.1. Pour créer votre site web
- 1.10.2. Pour créer votre portfolio
- 1.10.3. Créer des propositions de projets
- 1.10.4. Communiquer avec les clients
- 1.10.5. Image et design
- 1.10.6. Gestion de la clientèle
- 1.10.7. Révision des textes
- 1.10.8. Réseaux sociaux
- 1.10.9. Contenu

### 1.7. *Copywriting* et psychologie

- 1.7.1. Quel est le rapport entre le *Copywriting* et la psychologie
- 1.7.2. Le *copy* est-il un psychologue?
- 1.7.3. Développer l'empathie
- 1.7.4. Systématiser les résultats
- 1.7.5. Utiliser un langage actif

### 1.8. Neuromarketing et *Neurocopywriting*

- 1.8.1. Qu'est-ce que le neuromarketing
- 1.8.2. Ce que le neuromarketing enseigne 1.8.3. Comment les marques utilisent
- le neuromarketing
- 1.8.4. *Le Neurocopywriting*

### Structure et contenu | 31 tech

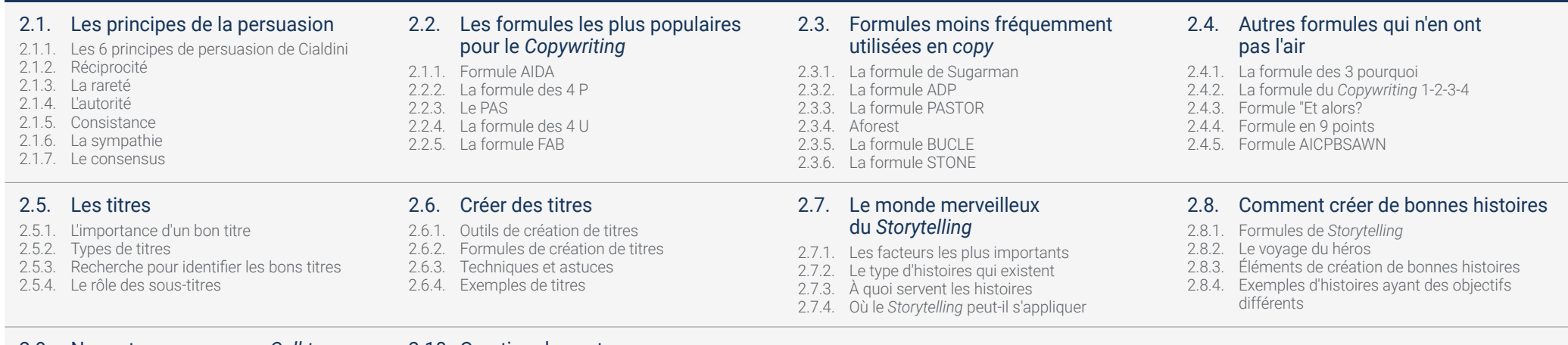

### 2.9. Ne partez pas sans un *Call to Action* (CTA)

- 2.9.1. L'appel à l'action est un clic
- 2.9.2. Comment créer un CTA ou appel à l'action

Module 2. Les techniques de *Copywriting*

- 2.9.3. Types d'appels à l'action
- 2.9.4. Analyse d'exemples de CTA

### 2.10. Curation de contenu

- 2.10.1. Qu'est-ce que la curation de contenu
- 2.10.2. Que fait un *content curator*
- 2.10.3. Les 10 étapes
- 2.10.4. LES 4 S
- 2.10.5. Les différentes techniques de guérison
- 2.10.6. Les outils de guérison

### Module 3. Vente, service à la clientèle et *Copywriting*

### 3.1. La persuasion dans le *Copywriting* pour augmenter les ventes

- 3.1.1. Pourquoi est-il important d'utiliser la persuasion dans le *Copywriting*
- 3.1.2. Principes de base de la persuasion et de son application en *Copywriting*
- 3.1.3. Différence entre persuader, influencer et manipuler
- 3.1.4. Analyse d'un auteur de référence

#### 3.5. *Copywriting* pour augmenter les ventes: autorité et confiance

- 3.5.1. Comment utiliser le *Copywriting* pour renforcer l'autorité en matière de vente
- 3.5.2. Construire son autorité en *Copywriting*, avec démonstration et expérience
- 3.5.3. Construire la confiance dans le *Copywriting*, par la transparence et l'honnêteté
- 3.5.4. Raisons pour lesquelles la confiance est importante en *Copywriting*

### 3.9. Présentations B2B ou aux investisseurs

- 3.9.1. Qu'est-ce que *Elevator Pitch*
- 3.9.2. Comment le préparer
- 3.9.3. Préparer une présentation d'entreprise
- 3.9.4. Création d'une vidéo de présentation de l'entreprise ou de la société

### 3.2. Besoins et désirs des clients dans la persuasion

- 3.2.1. Techniques de persuasion, langage émotionnel et langage de l'avantage
- 3.2.2. Leurs applications
- 3.2.3. Pourquoi il est important d'utiliser les besoins et les désirs des clients dans le *Copywriting*
- 3.2.4. Identifier les désirs des clients

### 3.6. Comment améliorer votre service à la clientèle grâce au *Copywriting*

- 3.6.1. Comment et pourquoi accueillir le client à l'aide du *Copywriting*
- 3.6.2. Communiquer les incidents qui affectent au client
- 3.6.3. Traiter les demandes de paiement et autres questions administratives
- 3.6.4. Structure des communications avec le client à l'aide du *Copywriting*

#### 3.10. CRM et success stories bien mises en œuvre

#### 3.10.1. Qu'est-ce que le CRM? 3.10.2. Le cas d'Apple 3.10.3. Le cas d'Amazon

- 3.10.4. Le cas de Zara
- 3.10.5. Le cas de British Airways

### 3.3. Le rôle de la langue du profit dans le *Copywriting* pour la persuasion

- 3.3.1. Pourquoi il est important d'utiliser le langage du profit dans le *Copywriting*
- 3.3.2. Identifier les avantages du produit ou du service
- 3.3.3. Utiliser le langage du profit dans le *Copywriting* et augmenter les ventes
- 3.3.4. Comment utiliser les témoignages de clients pour accroître la confiance

#### 3.7. Structures de base pour répondre rapidement à des situations compliquées

- 3.7.1. Lorsque nous devons dire NON à un client
- 3.7.2. Quand il faut s'excuser
- 3.7.3. Lorsque nous devons annoncer une mauvaise nouvelle
- 3.7.4. Un cas réel

### 3.4. Le rôle du langage émotionnel dans le *Copywriting*

- 3.4.1. Pourquoi le langage émotionnel est important dans le *Copywriting*
- 3.4.2. Identifier les émotions des clients
- 3.4.3. Comment utiliser le langage émotionnel pour persuader et augmenter les ventes
- 3.4.4. Les émotions les plus couramment utilisées dans le *Copywriting* pour la vente

### 3.8. Le *copy* dans la communication interne

- 3.8.1. L'importance de la communication interne: l'attention portée aux publics internes
- 3.8.2. Les communications par courrier électronique
- 3.8.3. Les communications sur un tableau visuel
- 3.8.4. Communications formelles: signature du contrat ou fin du contrat

### Structure et contenu | 33 tech

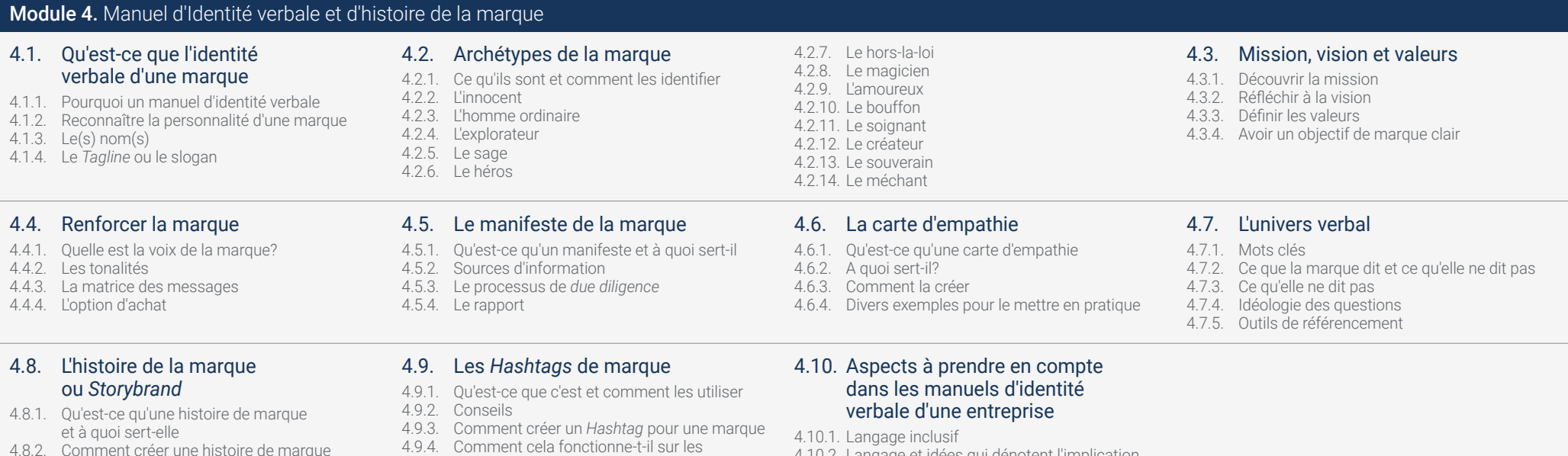

4.10.2. Langage et idées qui dénotent l'implication

4.10.3. Langage et idées qui dénotent une sensibilité

dans l'environnement

aux causes sociales 4.10.4. Autres aspects de la langue à respecter

différents réseaux sociaux

- 4.8.2. Comment créer une histoire de marque
- 4.8.3. Le système de Donald Miller
- 4.8.4. Exemples d'histoires de marque réussies

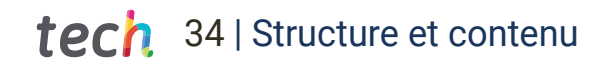

### Module 5. *Copywriting* pour le web

#### 5.1. La page principale

- 5.1.1. Fonctions de la page principale
- 5.1.2. Proposition de valeur
- 5.1.3. Le message marketing
- 5.1.4. Le fil conducteur
- 5.1.5. Le corps du texte
- 5.1.6. L'appel à l'action
- 5.1.7. Ressources
- 5.1.8. Mesure du site web

### 5.5. Pages de boutique en ligne et pages de produits

- 5.5.1. Caractéristiques générales des boutiques en ligne
- 5.5.2. Structure du *E-Commerce*
- 5.5.3. L'importance des fiches produits 5.5.4. Comment les créer pour qu'elles se vendent mieux

#### 5.8. Inclusivité et diversité en *UX Writing*

- 5.8.1. Importance de l'accessibilité dans nos textes
- 5.8.2. Diversité des publics et expérience utilisateur
- 5.8.3. Le rôle de la langue dans l'expérience utilisateur
- 5.8.4. Lignes directrices pour rédiger nos textes de manière inclusive
- 5.2. La page à propos de moi
- 5.2.1. Fonctions de la page à propos de moi
- 5.2.2. Structure
- 5.2.3. Montrer qui se cache derrière la marque
- 5.2.4. Conseils
- 5.2.5. Ajouter de l'émotion

### 5.3. La page des services

- 5.3.1. Objectif principal de la page de services
- 5.3.2. La création de l'offre
- 5.3.3. Types d'offres
- 5.3.4. La structure de la page de service

### 5.4. La lettre de vente ou la page de vente

- 5.4.1. Importance et fonction de la page de vente
- 5.4.2. *Landing Page* vs. Page de vente
- 5.4.3. Structure et éléments clés des lettres de vente
- 5.4.4. Pages de vente au format vidéo
- 5.4.5. Autres pages d'atterrissage ou *Landing Page*

5.6. L'*UX Writing* ou comment améliorer l'expérience utilisateur à travers

#### vos textes

- 5.6.1. Comprendre *l'UX Writing*
- 5.6.2. Qu'est-ce que *UX Writing*
- 5.6.3. Différences entre *l'UX Writing*
- et le *Copywriting*
- 5.6.4. *Microcopy* et *UX Writing*

### 5.9. Accessibilité et *UX Writing*

- 5.9.1. Importance de l'accessibilité dans les textes
- 5.9.2. Comment rendre nos textes accessibles
- 5.9.3. Les lecteurs d'écran
	-

### 5.7. *UX Writing* et *engagement* de marque

#### 5.7.1. *Onboardings*

- 5.7.2. Boutons d'appel à l'action
- 5.7.3. Description des produits
- 5.7.4. Formulaires
- 5.7.5. Messages de confirmation

#### 5.10. *UX Writer* en tant que spécialisation

5.10.1. Profil d'un *UX Writer* 5.10.2. Compétences requises 5.10.3. Ressources utiles 5.10.4. Réflexions finales

- 5.7.6. Récupération du mot de passe et messages de validation par courrier électronique 5.7.7. Messages de réussite
- 5.7.8. États vides (*empty states*)
- 
- 5.7.9. Messages de dépassement de délai 5.7.10. Guide des questions fréquemment posées
- 
- 5.7.11. Messages d'erreur

- 
- 5.9.4. L'attribut ALT

### Structure et contenu | 35 **fech**

### Module 6. *Copywriting* pour le marketing de contenu et les réseaux sociaux

- 6.1. Comprendre la nouvelle façon de vendre
- 6.1.1. Qu'est-ce que le marketing de contenu
- 6.1.2. Types de contenu que nous pouvons créer
- 6.1.3. Articles
- 6.1.4. Interviews
- 6.4. Particularités de chaque réseau social
- 6.4.1. *Copy* pour Facebook
- 6.4.2. *Copy* pour Instagram
- 6.4.3. *Copy* pour Pinterest
- 6.4.4. *Copy* pour TikTok

### 6.5. *Copywriting* pour LinkedIn

6.1.11. Infographies, statistiques ou graphiques

6.5.1. Le *Copy* dans le banner

6.1.8. Histoires (*Storytelling*) 6.1.9. Les Success Stories 6.1.10. Articles invités

6.1.5. Listes 6.1.6. Nouvelles 6.1.7. Vidéos:

- 6.5.2. Le *Copy* dans le profil 6.5.3. Le *Copy* dans la section "À propos
- 6.5.4. Les types de contenu à publier
- 6.5.5. Autres aspects du réseau professionnel

### 6.2. Outils pour générer des idées de contenu

- 6.2.1. Outils en ligne spécifiques
- 6.2.2. Chat GPT
- 6.2.3. Recyclage des sujets
- 6.2.4. La curation de contenu
- 6.2.5. FAQ (questions fréquemment posées)

#### 6.6. *Copywriting* de scripts audio et vidéo

- 6.6.1. Audio ou vidéo
- 6.6.2. *Videopodcast*: le meilleur des deux mondes
- 6.6.3. Comment réaliser des vidéos pour Youtube
- 6.6.4. L'importance du script pour le *podcast*
- 6.6.5. Comment créer un script de *podcast* étape
	- par étape
- 6.6.6. Mesurer et convertir avec la stratégie de *podcast*

6.8. Les *keywords* pour une stratégie de référencement

- 6.8.1. Sources de *keywords*
- 6.8.2. Outils pour effectuer un *keyword Research*
- 6.8.3. Organiser votre *keyword Research*
- 6.8.4. *Search Intent*
- 6.8.5. *Buyer Journey*
- 6.8.6. Analyser les SERP

### 6.9. Le plan de contenu

- 6.9.1. Analyse de la situation
- 6.9.2. Définition des objectifs et des KPI
- 6.9.3. Public cible
- 6.9.4. Définition de la stratégie de contenu
- 6.9.5. Définition des canaux
- 6.9.6. Calendrier éditorial
- 6.9.7. Mesure des résultats

### 6.10. *Copy* pour le *merchandising, Packaging* et d'autres formats physiques

- 6.10.1. Les avantages du *Copy* dans les formats physiques
- 6.10.2. Emballage et étiquettes
- 6.10.3. Publicité et signalisation
- 6.10.4. Documentation et factures
- 6.10.5. Magasin, bureau ou emplacement physique

alliés du *Copywriting* 6.3.1. *Copywriting* pour les réseaux sociaux

6.3. Les Réseaux Sociaux: de grands

- 6.3.2. Identifier la concurrence
- 6.3.3. Connaître ses followers
- 6.3.4. Demander un retour d'information

#### 6.7. *Copywriting* pour les blogs

- 6.7.1. Connaissez votre public-que voudriez-vous lire?
- 6.7.2. Quels mots choisir
- 6.7.3. Comment structurer l'article
- 6.7.4. Le choix des images
- 6.7.5. Comment améliorer le référencement

### tern 36 | Structure et contenu

### Module 7. L'email Marketing et les entonnoirs de vente

### 7.1. Généralités sur l'email marketing

- 7.1.1. Qu'est-ce que l'email marketing
- 7.1.2. Caractéristiques
- 7.1.3. Structures
- 7.1.4. Types de courriels
- 7.2. Comment créer une liste d'abonnés à partir de zéro
- 7.2.1. Stratégies de construction de la liste
- 7.2.2. Canaux pour vous soutenir
- 7.2.3. Outils d'e-mail marketing 7.2.4. Fréquence des e-mails
- 7.3. Comment rédiger des courriels en fonction des objectifs
- 7.3.1. E-mails de contenu
- 7.3.2. E-mails relatifs à l'expérience de l'utilisateur
- 7.3.3. E-mails de vente
- 7.3.4. Sources d'inspiration pour le contenu

#### 7.5. Comment vendre par le biais de l'email marketing

- 7.5.1. Comment vendre par le biais de l'email marketing
- 7.5.2. Exemples de séquences d'emails
- 7.5.3. Exemples d'emails de suivi
- 7.5.4. Exemples de mailings de vente et d'aprèsvente et d'après-vente

#### 7.9. Entonnoirs de lancement

- 7.9.1. Comment préparer votre lancement
- 7.9.2. Entonnoirs et modalités de lancement en direct
- 7.9.3. Publicité spécifique au lancement
- 7.9.4. Transformer votre entonnoir en un lancement *Evergreen*

### 7.6. Autres aspects à prendre en compte

- 7.6.1. La durée
- 7.6.2. Mesure
- 7.6.3. La personnalisation 7.6.4. Calendrier d'envoi
	-

#### 7.7. Entonnoir de vente: entonnoir minimum viable

- 7.7.1. Éléments nécessaires à la création d'un entonnoir de vente
- 7.7.2. *Lead magnet* dans l'entonnoir de vente
- 7.7.3. Booster votre entonnoir de manière organique
- 7.7.4. La publicité pour l'entonnoir de vente Faire passer votre entonnoir à un niveau supérieur

#### 7.4. Comment ne pas être oublié dans la boîte de réception

- 7.4.1. Formules de création de titres
- 7.4.2. Exemple de séquence d'inscription au premier courriel
- 7.4.3. Exemple d'e-mail d'entreprise
- 7.4.4. Comment éviter de se retrouver dans le dossier *Spam*

#### 7.8. Entonnoirs permanents

- 7.8.1. Pourquoi un entonnoir de vente automatique
- 7.8.2. Les éléments qui vous permettent de maintenir et d'optimiser votre entonnoir
- 7.8.3. Maintenance, révision et analyse
- 7.8.4. Fermeture de l'entonnoir des ventes

### 7.10. Email Marketing vs. Chatbot ou WhatsApp

- 7.10.1. Les avantages des *Chatbots*
- 7.10.2. Les avantages de l'email marketing
- 7.10.3. Personnaliser le message grâce
	- à la segmentation
- 7.10.4. WhatsApp peut-il compléter votre stratégie d'e-mail marketing?

### Structure et contenu | 37 **fech**

### Module 8. *Copywriting* pour les lancements

### 8.1. Comprendre ce qu'est un lancement et à quoi il sert

- 8.1.1. Qu'est-ce qu'un lancement?
- 8.1.2. Les éléments d'un lancement
- 8.1.3. Différenciation
- 8.1.4 Offre
- 8.1.5. Niveaux de sensibilisation
- 8.1.6. Une relation d'enthousiasme

### 8.5. L'idée créative comme pierre angulaire du lancement

- 8.5.1. Qu'est-ce que le concept créatif
- 8.5.2. Formules de création du concept créatif
- 8.5.3. La méthode pour percer sur le marché
- avec l'idée créative 8.5.4. Exemples d'idées créatives qui ont fonctionné

### 8.2. Les types de lancement

- 8.2.1. Lesquels choisir et pourquoi
- 8.2.2. Lancement d'amorçage
- 8.2.3. Le lancement de R2X
- 8.2.4. Lancement météorique
- 8.2.5. *Product Launch Formula* (PLF)
- 8.2.6. *Webinars*, ateliers ou masterclasses 8.2.7. Défis
- 8.2.8. Lancements thématiques
- 8.2.9. *Ticket Élevé*

#### 8.6. Comment orchestrer un lancement

- 8.6.1. Les éléments clés de l'orchestration d'un lancement réussi
- 8.6.2. Disposer d'un tableau de bord
- 8.6.3. Communication interne
- 8.6.4. Suivi du lancement et du tableau de bord

#### 8.3. Les phases d'un lancement 8.3.1. Le pré-lancement

- 8.3.2. La prévente
- 8.3.3. Recrutement
- 8.3.4. Séduction ou endoctrinement
- 8.3.5. La vente
- 8.3.6. Clôture
- 8.3.7. L'après-lancement

#### 8.7. Les éléments de marketing impliqués dans un lancement et leur fonction

- 8.7.1. Éléments de *Copy* dans la phase de recrutement
- 8.7.2. Éléments de *Copy* dans la phase de pré-lancement
- 8.7.3. Éléments de *Copy* dans la phase de lancement
- 8.7.4. Éléments de *Copy* dans la phase de vente

### 8.4. Comment appliquer le *Copywriting* à chaque phase du processus de lancement

- 8.4.1. Comment appliquer le *Copy* dans la phase de recrutement
- 8.4.2. Techniques dans la phase de séduction
- 8.4.3. Techniques d'avant-vente et de vente
- 8.4.4. Exemples de réussites

### 8.8. Mesurer un lancement en temps réel

- 8.8.1. Mesures et KPI
- 8.8.2. Outils de mesure
- 8.8.3. Suivi des résultats
- 8.8.4. Analyse post-lancement

### 8.9. La phase de post-lancement

- 8.9.1. Analyser et agir après la vente
- 8.9.2. Stratégies pour satisfaire le client après la vente
- 8.9.3. Stratégies pour augmenter le prix moyen du billet
- 8.9.4. Stratégies pour fidéliser les clients

#### 8.10. Outils pour gérer efficacement un lancement

- 8.10.1. La communication interne
- 8.10.2. Gestion et organisation du projet
- 8.10.3. Optimisation de la productivité
- 8.10.4. Pour l'hébergement de produits numériques
- 8.10.5. Pour optimiser le référencement
- 8.10.6. Pour les diffusions en direct
- 8.10.7. Pour les chaînes de contenu
- 8.10.8. Autres

### Module 9. *Copywriting* pour les publicités

### 9.1. Publicité classique et nouvelle

- 9.1.1. Un peu d'histoire de la publicité
- 9.1.2. La nouvelle publicité
- 9.1.3. Les technologies du moment et l'opportunité pour la publicité
- 9.1.4. Tendances actuelles de la publicité en ligne
- 9.2. Le *Copywriter* publicitaire et le plan de médias sociaux
- 9.2.1. Les fonctions d'un *Copywriter* publicitaire dans d'une agence
- 9.2.2. Les types de *Copywriter*
- 9.2.3. Stratégie en matière de médias sociaux 9.2.4. Grands exemples de médias sociaux
- 9.3. La phase de recherche avant la rédaction
- 9.3.1. Le client idéal ou *Buyer* personne
- 9.3.2. Pourquoi achètent-ils
- 9.3.3. Recherche de la concurrence
- 9.3.4. Comment offrir ce que le client recherche

### 9.4. Techniques psychologiques de rédaction

- 9.4.1. Comment délivrer le message
- 9.4.2. Comment communiquer le prix
- 9.4.3. Utiliser les principes de persuasion de R. Cialdini
- 9.4.4. Autres techniques efficaces en matière de publicité
- 9.4.5. Divers conseils pour la rédaction des publicités

### 9.5. Youtube Ads

- 9.5.1. Pourquoi faire de la publicité sur Youtube
- 9.5.2. Caractéristiques de la publicité sur Youtube
- 9.5.3. Formats et types de publicité
- 9.5.4. Scénario de création de publicités sur YouTube

### 9.9. Google Ads et story advertising

- 9.9.1. Éléments à prendre en compte pour créer des annonces Google
- 9.9.2. Exemples d'annonces dont le *Copy* se vend sur Google
- 9.9.3. Considérations relatives à la création d'annonces dans les *Stories*
- 9.9.4. Exemples de *Stories* dont le *Copy* est vendeur

### 9.6. Instagram Ads et Tik Tok Ads

- 9.6.1. Générer des conversions avec le *Copy* en Instagram Ads
- 9.6.2. Exemples concrets de campagnes Instagram 9.6.3. Générer des conversions avec les *Copy* en Tik Tok Ads
- 9.6.4. Exemples concrets de campagnes Tik Tok
- 9.10.1. Pourquoi faire de la publicité sur Amazon
- 9.10.2. Types de publicités sur Amazon
- 9.10.3. Comment optimiser les annonces Amazon avec du *Copy*
- 9.10.4. Exemples réels d'annonces Amazon

### 9.7. LinkedIn Ads et Twitter Ads

- 9.7.1. Obtenir des publicités plus efficaces sur LinkedIn Ads
- 
- 9.7.3. Obtenir des publicités plus efficaces sur Twitter Ads
- 

### 9.8. Facebook Ads

- 9.8.1. Comment créer une publicité sur Facebook
- 9.8.2. Conseils pour les particularités de ce réseau social
- 9.8.3. L'utilité du *Copy* dans les publicités Facebook
- 9.8.4. Exemples réels de campagnes
- 9.7.2. Exemples à suivre
	- 9.7.4. Exemples à suivre
- 9.10. Amazon Ads

### Structure et contenu | 39 tech

### Module 10. Le *Copywriter Indépendant*

### 10.1. Les choses les plus importantes pour être un *Copy Freelance*

- 10.1.1. Par où commencer
- 10.1.2. Questions juridiques: le contrat
- 10.1.3. Considérations relatives à l'entreprise minimale viable
- 10.1.4. Les moyens de se faire connaître
- 10.1.5. Comment trouver un emploi
- 10.1.6. L'importance du *Networking*
- 

#### 10.2. Comment entamer une relation avec un client

- 10.2.1. Le formulaire d'accueil: qu'est-ce que c'est
- 10.2.2. Quelles questions inclure dans le formulaire d'accueil
- 10.2.3. Les formulaires de contact
- 10.2.4. Exemples de formulaires de recrutement

### 10.3. Le catalogue de services

- 10.3.1. Quels sont les services les plus demandés
- 10.3.2. Audit de *Copywriting*
- 10.3.3. Conseil en *Copywriting*
- 10.3.4. Les services web
- 10.3.5. Services spécifiques 10.3.6. Idées générales de tarification

### 10.4. Comment présenter les offres pour obtenir un taux d'acceptation élevé

- 10.4.1. Comment éviter de se faire dire non ou de disparaître
- 10.4.2. Laisser la pierre sur le pas de sa porte
- 10.4.3. Ne pas se précipiter
- 10.4.4. Écouter et bien connaître le client
- 10.4.5. Personnaliser en soulignant les avantages
- 10.4.6. Détailler ce qui est inclus et ce qui n'est
- pas inclus 10.4.7. Donner un délai
- 

#### 10.5. Les factures

- 10.5.1. L'essentiel de la facture
- 10.5.2. Séquence des e-mails de suivi et des demandes de recouvrement
- 10.5.3. Terrain rural
- 10.5.4. Outils de facturation et de recouvrement utiles

#### 10.9. Livraison du projet

- 10.9.1. Comment et pourquoi ne pas livrer des textes en Word
- 10.9.2. La structure d'un bon document de livraison de projet
- 10.9.3. La session de présentation 10.9.4. La présentation de la *Copy* dans
- les *Wireframes*
- 10.9.5. Que faire en cas de refus du client

#### 10.6. Témoignages

- 10.6.1. Avantages et risques liés à la publication d'un témoignage
- 10.6.2. Comment recueillir rapidement des témoignages
- 10.6.3. Comment et où utiliser la preuve sociale 10.6.4. Les témoignages, une stratégie efficace pour certaines campagnes

#### 10.10. Mesures pour les Copywriters

- 10.10.1. Pourquoi il est important de mesurer
- 10.10.2. Les KPI dans le *Copywriting*
- 10.10.3. Les outils
- 10.10.4. Comment le vendre au client

### 10.7. La transcréation: à mi-chemin entre le *Copy* et la traduction

- 10.7.1. Qu'est-ce que la transcréation?
- 10.7.2. L'origine de la transcréation
- 10.7.3. Le processus de transcréation
- 10.7.4. Applications de la transcréation
- 10.7.5. Sourires et larmes (cas de mise en œuvre réussie ou non)

### 10.8. Le guide de contrôle de la qualité

- 10.8.1. Les éléments à examiner avant de livrer un projet
- 10.8.2. Un contrôle de l'attention
- 10.8.3. Les filtres mathématiques d'un texte
- 10.8.4. Grammaire et style

# <span id="page-39-0"></span>Méthodologie 07

Ce programme de formation offre une manière différente d'apprendre. Notre méthodologie est développée à travers un mode d'apprentissage cyclique: *le Relearning*.

Ce système d'enseignement est utilisé, par exemple, dans les écoles de médecine les plus prestigieuses du monde et a été considéré comme l'un des plus efficaces par des publications de premier plan telles que le *New England Journal of Medicine.*

> HI HE HH in<br>18 **DE** m 目 m

### Méthodologie | 41 tech

*Découvrez le Relearning, un système qui laisse de côté l'apprentissage linéaire conventionnel au profit des systèmes d'enseignement cycliques: une façon d'apprendre qui a prouvé son énorme efficacité, notamment dans les matières dont la mémorisation est essentielle"*

### tech 42 | Méthodologie

### TECH Business School utilise l'Étude de Cas pour contextualiser tout le contenu.

Notre programme offre une méthode révolutionnaire de développement des compétences et des connaissances. Notre objectif est de renforcer les compétences dans un contexte changeant, compétitif et hautement exigeant.

66 *Avec TECH, vous pouvez expérimenter une manière d'apprendre qui ébranle les fondations des universités traditionnelles du monde entier"*

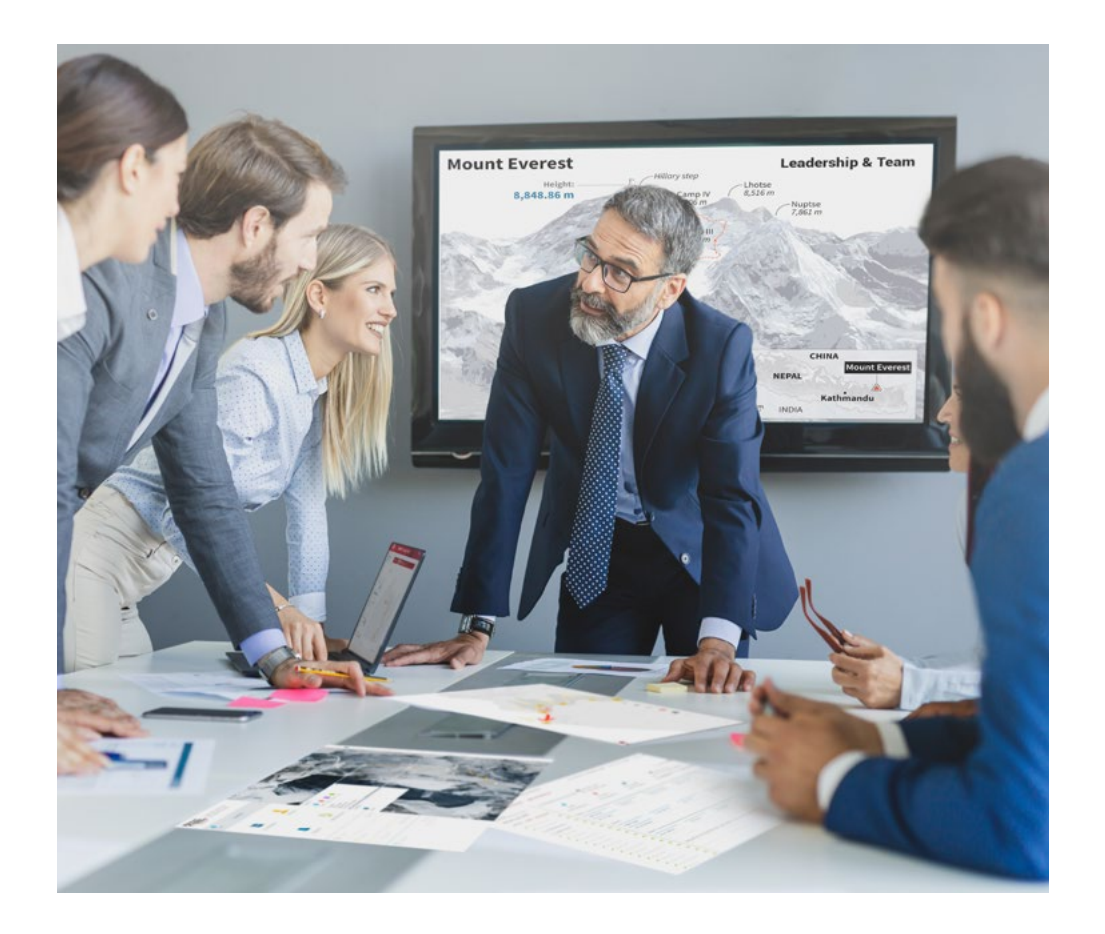

*Notre programme vous prépare à relever les défis commerciaux dans des environnements incertains et à faire réussir votre entreprise.*

### Méthodologie | 43 tech

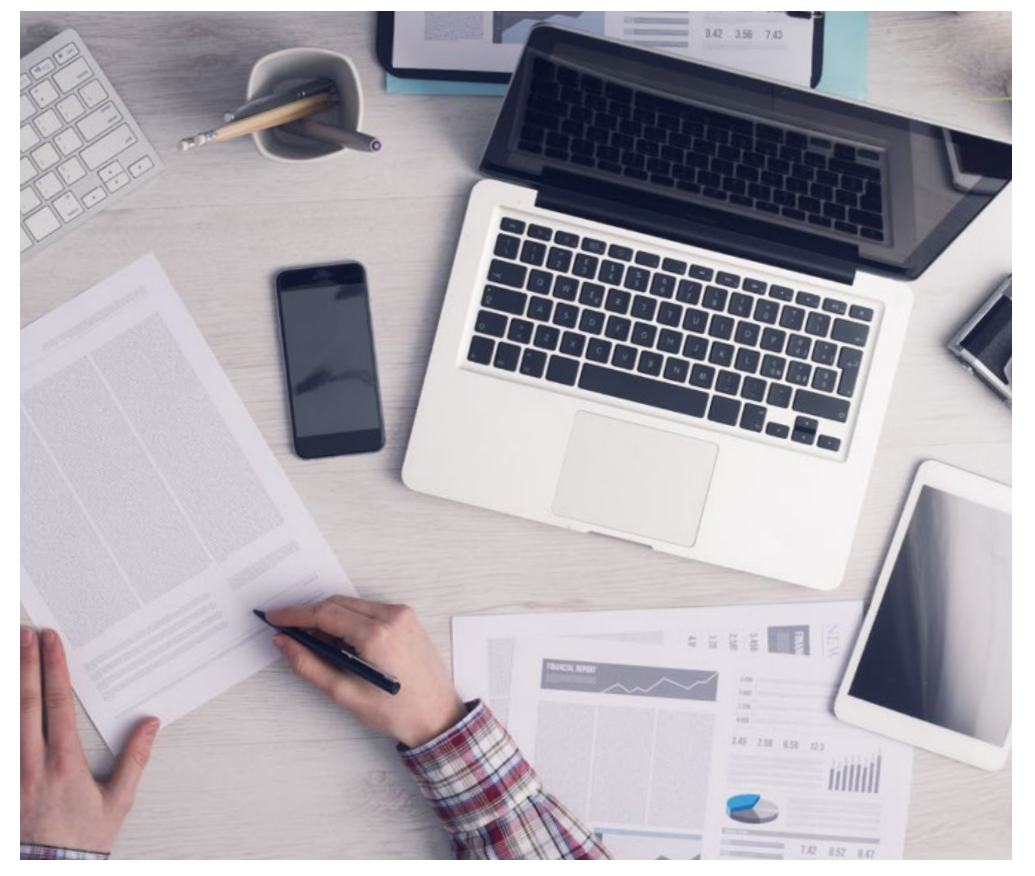

*Notre programme vous prépare à relever de nouveaux défis dans des environnements incertains et à réussir votre carrière.*

### Une méthode d'apprentissage innovante et différente

Ce programme TECH est un parcours de formation intensif, créé de toutes pièces pour offrir aux managers des défis et des décisions commerciales au plus haut niveau, tant au niveau national qu'international. Grâce à cette méthodologie, l'épanouissement personnel et professionnel est stimulé, faisant ainsi un pas décisif vers la réussite. La méthode des cas, technique qui constitue la base de ce contenu, permet de suivre la réalité économique, sociale et commerciale la plus actuelle.

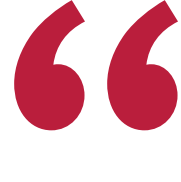

*Vous apprendrez, par le biais d'activités collaboratives et de cas réels, la résolution de situations complexes dans des environnements professionnels réels"*

La méthode des cas est le système d'apprentissage le plus utilisé dans les meilleures écoles de commerce du monde depuis qu'elles existent. Développée en 1912 pour que les étudiants en Droit n'apprennent pas seulement le droit sur la base d'un contenu théorique, la méthode des cas consiste à leur présenter des situations réelles complexes afin qu'ils prennent des décisions éclairées et des jugements de valeur sur la manière de les résoudre. En 1924, elle a été établie comme méthode d'enseignement standard à Harvard.

Dans une situation donnée, que doit faire un professionnel? C'est la question à laquelle nous sommes confrontés dans la méthode des cas, une méthode d'apprentissage orientée vers l'action. Tout au long du programme, les étudiants seront confrontés à de multiples cas réels. Ils devront intégrer toutes leurs connaissances, faire des recherches, argumenter et défendre leurs idées et leurs décisions.

### tech 44 | Méthodologie

### Relearning Methodology

TECH combine efficacement la méthodologie des Études de Cas avec un système d'apprentissage 100% en ligne basé sur la répétition, qui associe différents éléments didactiques dans chaque leçon.

Nous enrichissons l'Étude de Cas avec la meilleure méthode d'enseignement 100% en ligne: le Relearning.

*Notre système en ligne vous permettra d'organiser votre temps et votre rythme d'apprentissage, en l'adaptant à votre emploi du temps. Vous pourrez accéder aux contenus depuis n'importe quel appareil fixe ou mobile doté d'une connexion Internet.*

À TECH, vous apprendrez avec une méthodologie de pointe conçue pour former les managers du futur. Cette méthode, à la pointe de la pédagogie mondiale, est appelée Relearning.

Notre école de commerce est la seule école autorisée à employer cette méthode fructueuse. En 2019, nous avons réussi à améliorer les niveaux de satisfaction globale de nos étudiants (qualité de l'enseignement, qualité des supports, structure des cours, objectifs...) par rapport aux indicateurs de la meilleure université en ligne.

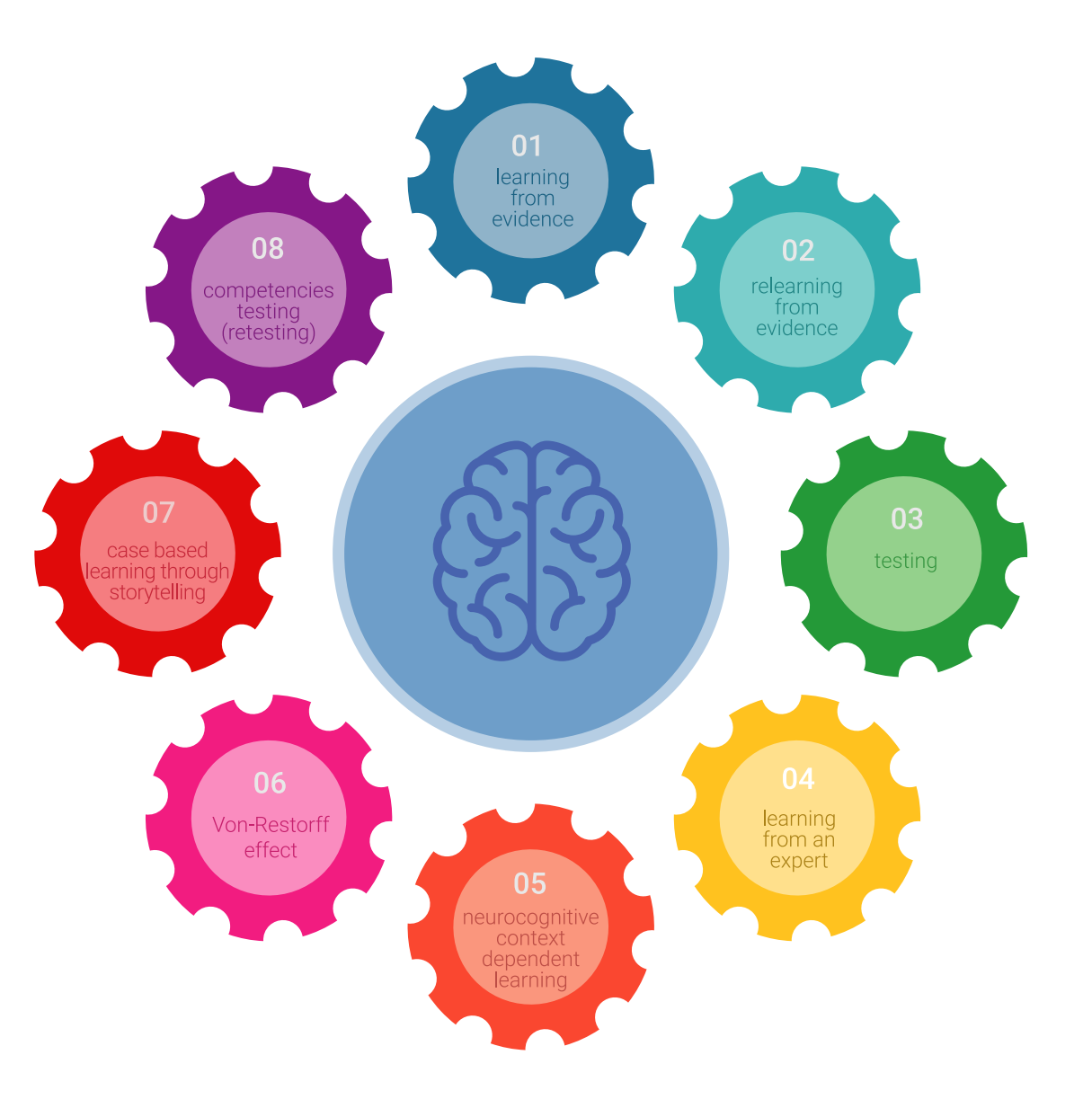

### Méthodologie | 45 tech

Dans notre programme, l'apprentissage n'est pas un processus linéaire, mais se déroule en spirale (apprendre, désapprendre, oublier et réapprendre). C'est pourquoi nous combinons chacun de ces éléments de manière concentrique. Cette méthodologie a permis de former plus de 650.000 diplômés universitaires avec un succès sans précédent dans des domaines aussi divers que la biochimie, la génétique, la chirurgie, le droit international, les compétences en gestion, les sciences du sport, la philosophie, le droit, l'ingénierie, le journalisme, l'histoire, les marchés financiers et les instruments. Tout cela dans un environnement très exigeant, avec un corps étudiant universitaire au profil socio-économique élevé et dont l'âge moyen est de 43,5 ans.

> *Le Relearning vous permettra d'apprendre avec moins d'efforts et plus de performance, en vous impliquant davantage dans votre spécialisation, en développant un esprit critique, en défendant des arguments et en contrastant les opinions: une équation directe vers le succès.*

D'après les dernières preuves scientifiques dans le domaine des neurosciences, non seulement nous savons comment organiser les informations, les idées, les images et les souvenirs, mais nous savons aussi que le lieu et le contexte dans lesquels nous avons appris quelque chose sont fondamentaux pour notre capacité à nous en souvenir et à le stocker dans l'hippocampe, pour le conserver dans notre mémoire à long terme.

De cette manière, et dans ce que l'on appelle Neurocognitive context-dependent e-learning, les différents éléments de notre programme sont reliés au contexte dans lequel le participant développe sa pratique professionnelle.

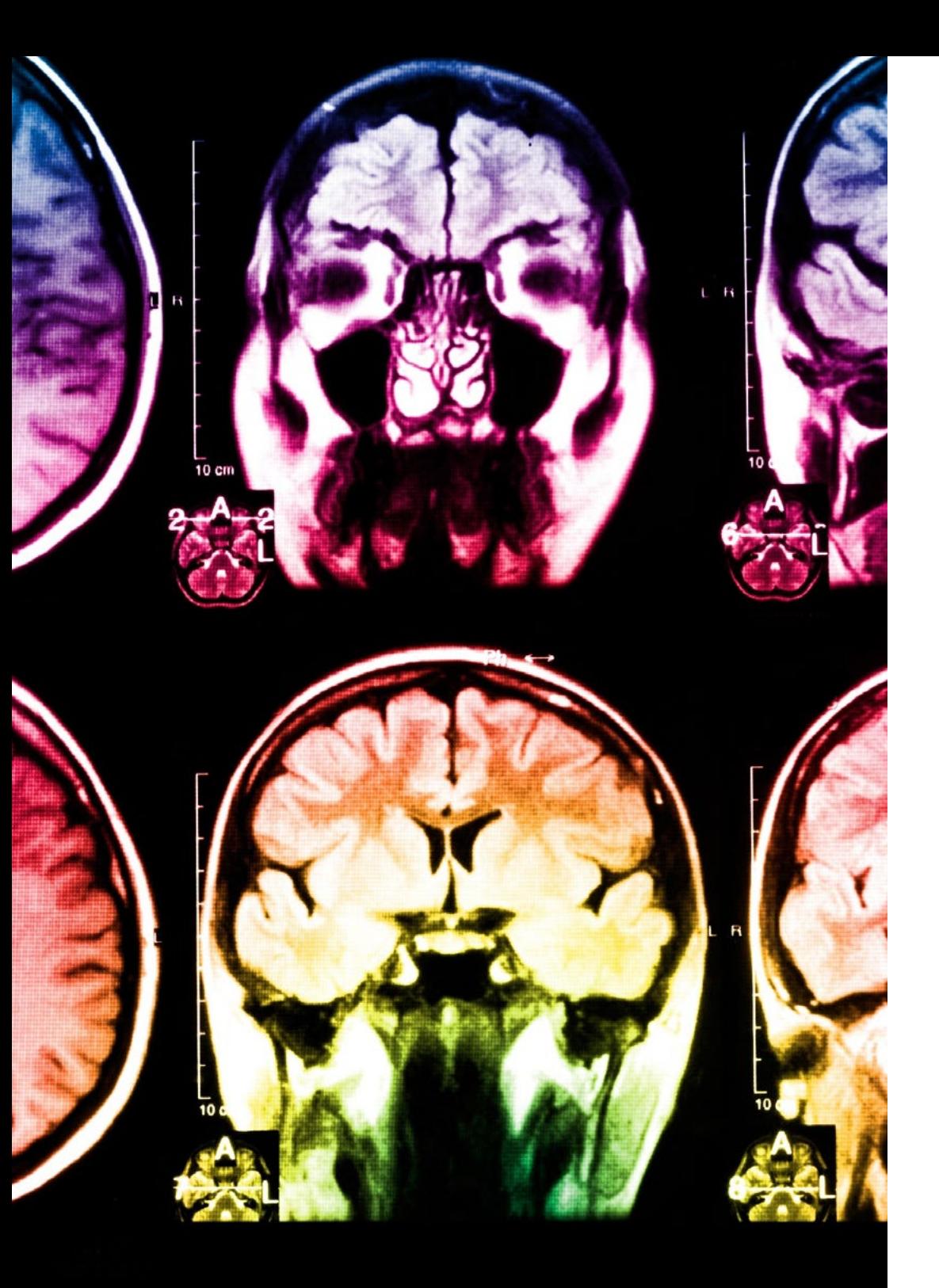

### tech 46 | Méthodologie

Ce programme offre le support matériel pédagogique, soigneusement préparé pour les professionnels:

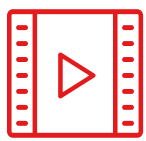

### **Support d'étude**

Tous les contenus didactiques sont créés par les spécialistes qui enseigneront le cours, spécifiquement pour le cours, afin que le développement didactique soit vraiment spécifique et concret.

Ces contenus sont ensuite appliqués au format audiovisuel, pour créer la méthode de travail TECH en ligne. Tout cela, avec les dernières techniques qui offrent des pièces de haute qualité dans chacun des matériaux qui sont mis à la disposition de l'étudiant.

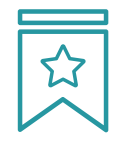

### **Cours magistraux**

Il existe de nombreux faits scientifiques prouvant l'utilité de l'observation par un tiers expert.

La méthode "Learning from an Expert" permet au professionnel de renforcer ses connaissances ainsi que sa mémoire, puis lui permet d'avoir davantage confiance en lui concernant la prise de décisions difficiles.

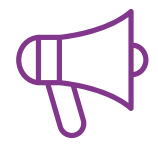

### **Stages en compétences de gestion**

Ceux-ci mèneront des activités visant à développer des compétences de gestion spécifiques dans chaque domaine thématique. Pratiques et dynamiques pour acquérir et développer les compétences et les capacités dont un cadre supérieur a besoin dans le contexte de la mondialisation dans lequel nous vivons.

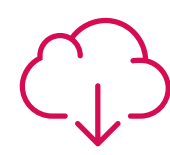

### **Lectures complémentaires**

Articles récents, documents de consensus et directives internationales, entre autres. Dans la bibliothèque virtuelle de TECH, l'étudiant aura accès à tout ce dont il a besoin pour compléter sa formation.

## **30%**

**10%**

 $8\%$   $\left.\right|_{3\%}$ 

### Méthodologie | 47 tech

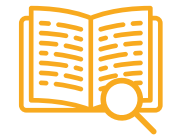

### **Case studies**

Ils réaliseront une sélection des meilleures études de cas choisies spécifiquement pour ce diplôme. Des cas présentés, analysés et tutorés par les meilleurs spécialistes de la direction d'entreprise sur la scène internationale.

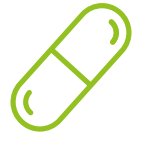

### **Résumés interactifs**

L'équipe TECH présente les contenus de manière attrayante et dynamique dans des pilules multimédia comprenant des audios, des vidéos, des images, des diagrammes et des cartes conceptuelles afin de renforcer les connaissances.

Ce système éducatif unique pour la présentation de contenu multimédia a été récompensé par Microsoft en tant que "European Success Story".

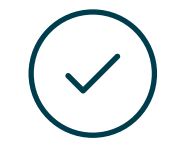

### **Testing & Retesting**

Les connaissances de l'étudiant sont évaluées et réévaluées périodiquement tout au long du programme, par des activités et des exercices d'évaluation et d'autoévaluation, afin que l'étudiant puisse vérifier comment il atteint ses objectifs.

**4%**

**15%**

**30%**

## <span id="page-47-0"></span>Profil de nos étudiants 08

Le Mastère Spécialisé s'adresse aux Diplômés de l'Université, aux Diplômés et aux personnes ayant déjà obtenu l'un des diplômes suivants dans le domaine des Sciences Sociales, de la Communication et du Droit, de l'Administration et des Affairs

La diversité des participants aux différents profils académiques et aux multiples nationalités, constitue l'approche multidisciplinaire de ce programme.

Le Mastère Spécialisé peut également être suivi par des professionnels qui, ayant obtenu un diplôme universitaire dans n'importe quel domaine, ont deux ans d'expérience professionnelle dans le domaine du Marketing En ligne.

*Boostez votre carrière professionnelle avec un diplôme conçu par et pour vous pour vous spécialiser en tant que copywriter"*

### tech 50 | Profil de nos étudiants

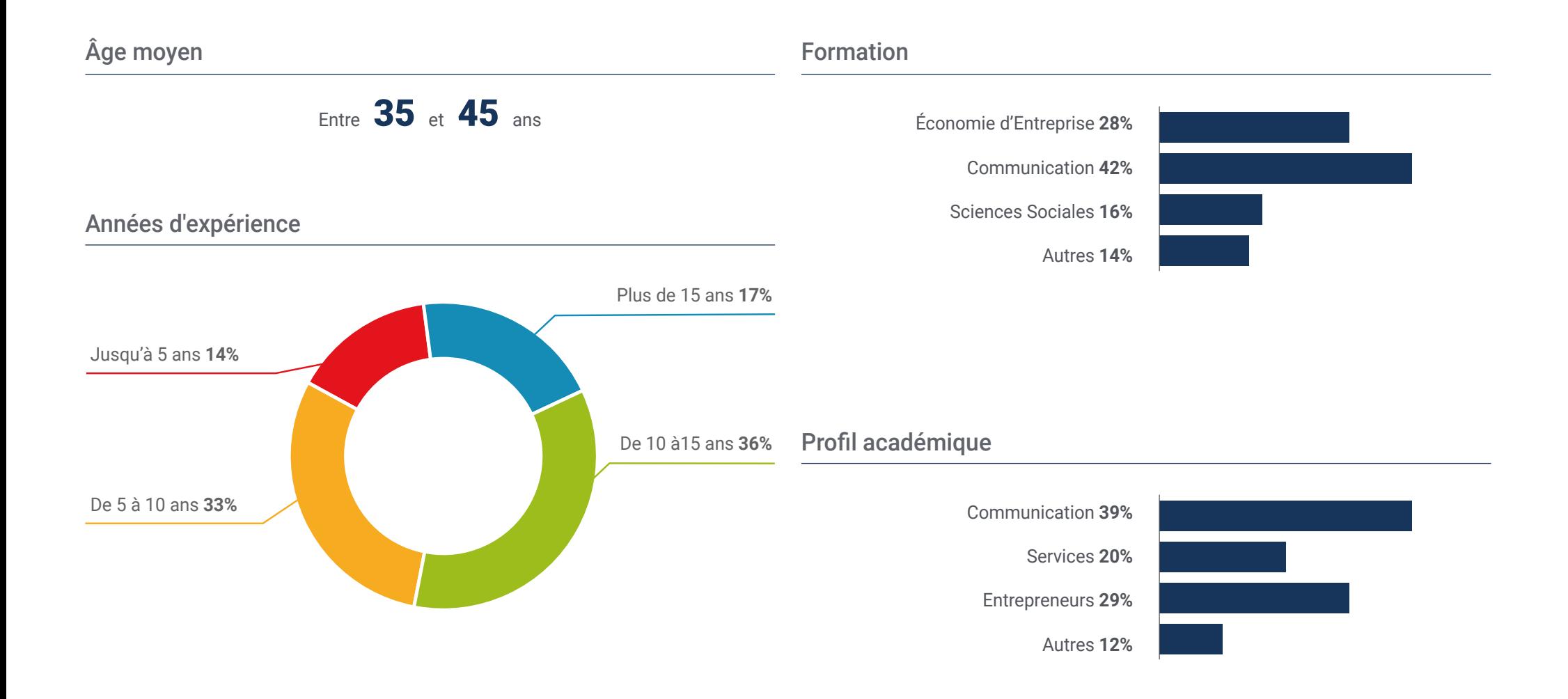

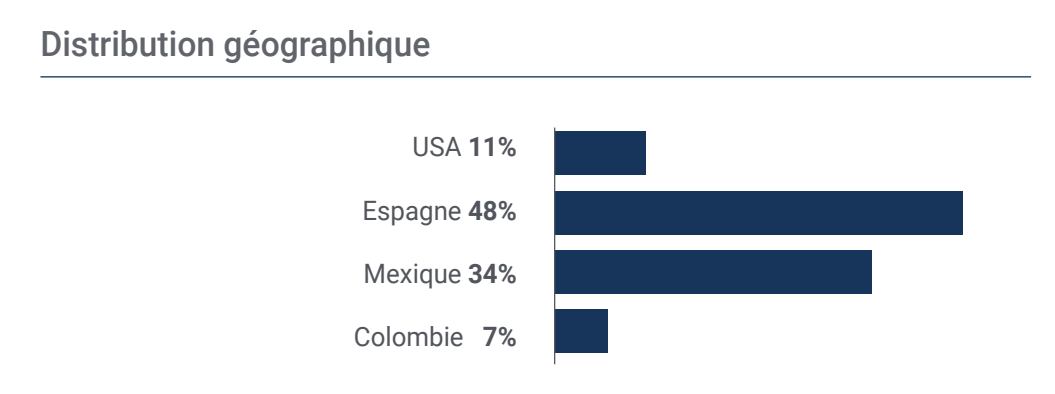

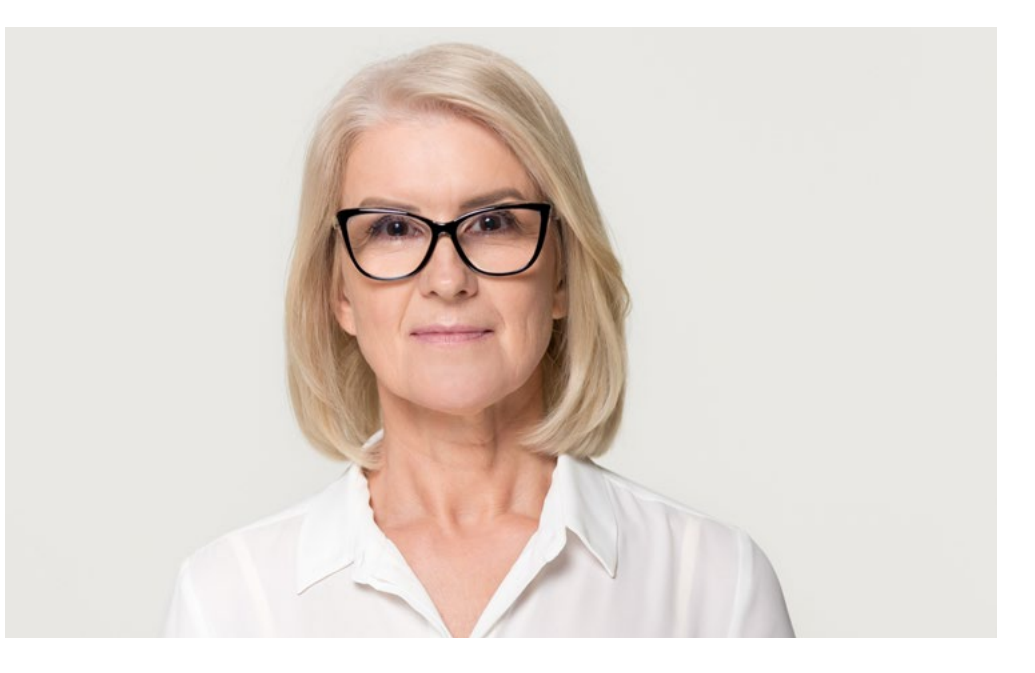

## Natalia Mújica

Copywriter & Social Media

*"Faire ce Mastère Spécialisé a été un grand pas pour ma carrière professionnelle. J'ai eu tous les outils nécessaires non seulement pour me perfectionner en tant que copywriter, mais aussi pour pouvoir entreprendre mes propres projets et conseiller mes clients. Une opportunité unique de progression"*

## <span id="page-51-0"></span>Direction de la formation 09

L'un des principaux atouts de ce Mastère Spécialisé est sans aucun doute l'excellente équipe d'experts qui le compose. Leur vaste expérience dans le domaine de la communication, du Marketing et du Copywriting a été essentielle pour leur inclusion dans ce programme, mais surtout leur vision entrepreneuriale et leurs grandes compétences créatives, organisationnelles et pédagogiques. Un corps enseignant de premier ordre pour favoriser l'épanouissement des étudiants.

*Vous bénéficierez du soutien d'un corps enseignant ayant l'expérience de la conduite de projets de Copywriting et de l'accompagnement de professionnels désireux d'accéder à des postes à haute responsabilité"*

### tech 54 | Direction de la formation

### Direction

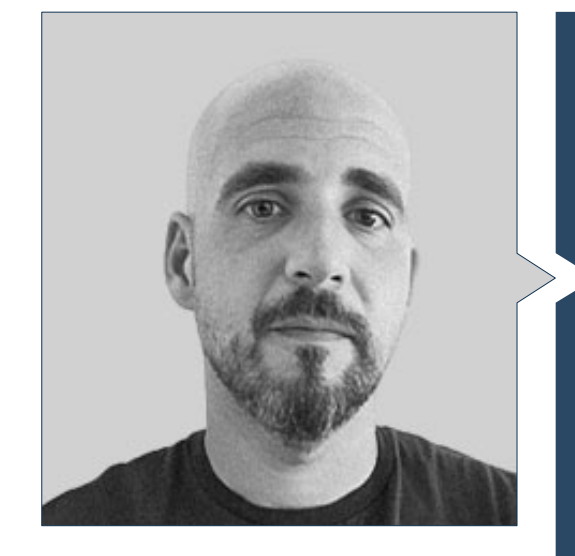

### M. Berenguer Falcó, José

- Rédacteur en Chef de PCcomponentes et Copywriter pour des Agences Professionnelles et des Marques
- Consultant en Innovation chez Barrabés.biz
- SocialMedia et Copywriter chez Cacahuete Comunicación
- Rédacteur en Chef de Diego Coquillat.com
	- Rédacteur en Chef de 10 Restaurants.es
	- Metteur en page et Rédacteur en chef Difussion Media
- Rédacteur SEO pour plusieurs agences de communication
- Directeur de la Communication chez Eco Expansion
- Responsable de la Presse et de la Communication à l'Ordre des Avocats d'Elche
- Chef du Département Communication du Centre Européen des Entreprises Innovantes d'Elche
- Licence en Journalisme

### Direction de la formation  $\frac{155}{100}$

### **Professeurs**

### Mme Mas Valle, Alba

- Rédactrice de contenu pour des agences de communication
- Enseignante au Groupe Sorolla
- Coordinatrice et Promotrice d'Activités Pluridisciplinaires à l'Université Miguel Hernández
- Licence en Sciences Sociales et de la Santé
- Master en Formation Secondaire
- Certificat Avancé en Compétences de Direction d'Equipe et de Gestion des Talents
- Cycle Supérieur en Promotion de l'Égalité entre les Hommes et les Femmes
- AWAI's Accelerated Program for Six-Figure Copywriting program

### M. Guillén, Juan José

- Project Manager en Wetoget
- Chef de projets JR chez 3DIDS Strategic Consultancy
- Chef de projet chez JR Bookmeetings
- Directeur stratégique chez E-consulting: AB et Gest
- Double Diplôme en Tourisme et en Administration et Gestion des Entreprises
- Master en Business Administration (MBA)

### Mme Hernández Martín, Irene

- Conseil en communication chez Barrabés
- Relations Publiques chez Madison MK
- Relations Publiques chez Cerealto Siro Food
- Diplômée en Publicité et Relations Publiques de l'Université de Valladolid

### Mme Sycheva, Mila

- Responsable de la diversification chez District Numérique de la Communauté Valencienne
- Responsable des exportations chez TheSize Surfaces
- Gestion des Key Accounts pour Stonehegen Europe
- Chargée de cours à l'Université Miguel Hernández
- Licence en ADE de l'Université d'Alicante
- Master Exécutif en Intelligence Artificielle
- Master MBA de l'Université Miguel Hernández

### M. Egea, Adrián

- Responsable des Médias Sociaux et de la Communication en ligne chez Cacahuete Comunicación
- Copywriter pour PcComponentes
- Copywriter pour Unancor
- Journaliste à TeleElx
- Licence en Journalisme de l'Université Miguel Hernández

# <span id="page-55-0"></span>Impact sur votre carrière 10

Ce programme est structuré de manière à fournir tous les outils et toutes les méthodologies dont un *Copywriter* professionnel a besoin pour s'acquitter correctement de ses tâches. Cette spécialisation vous permettra d'évoluer dans les meilleures agences de publicité et de communication, et de mener une carrière dans un monde numérique qui exige des experts en copywriting persuasif.

## Impact sur votre carrière | 57 tech

*Vous générerez des projets numériques attrayants sur le marché B2B, en privilégiant la vente de produits business-to-business"*

### Êtes-vous prêt à faire le grand saut? Vous allez booster votre carrière professionnelle.

Le Mastère Spécialisé en Copywriting de TECH est un programme intensif qui vous prépare à relever les défis et à prendre des décisions commerciales dans le domaine du Copywriting. Son principal objectif est de favoriser votre épanouissement personnel et professionnel. Vous aider à réussir.

Si vous voulez vous améliorer, réaliser un changement positif au niveau professionnel et interagir avec les meilleurs, c'est l'endroit idéal pour vous.

*Profitez de ces 12 mois d'apprentissage intensif pour vous lancer dans le Copywriting avec des garanties.*

*Cette qualification vous permettra d'améliorer vos compétences en tant que responsable du lancement de campagnes de marketing par courrier électronique.*

### Heure du changement

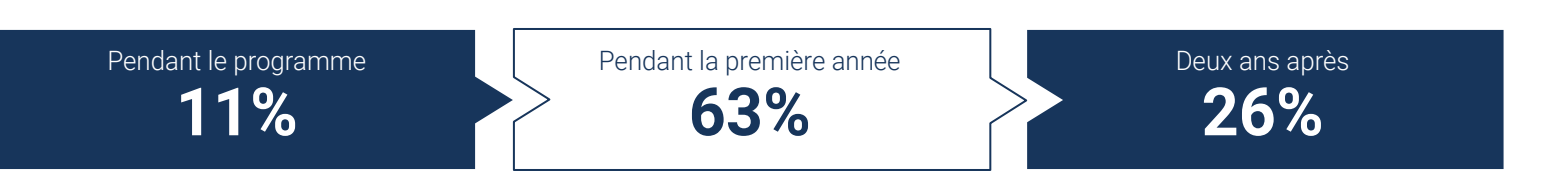

### Type de changement

Promotion interne **47%** Changement d'entreprise **31%** Entrepreneuriat **22%**

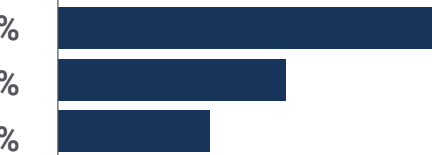

### Amélioration du salaire

L'achèvement de ce programme signifie une augmentation de salaire de plus de **23,14%** pour nos étudiants.

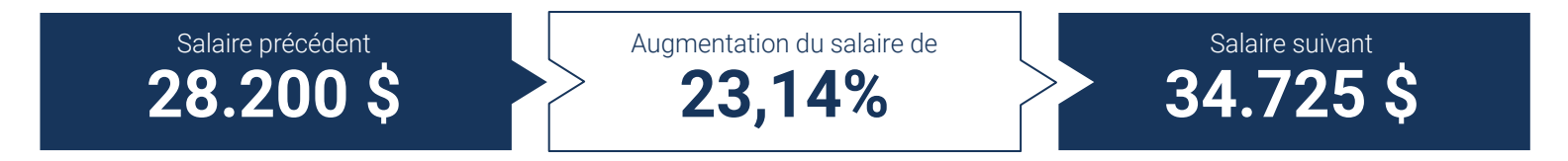

# <span id="page-59-0"></span>Bénéfices pour votre entreprise 11

Ce programme profite non seulement aux étudiants eux-mêmes, mais aussi aux entreprises dans lesquelles ils travaillent en tant que *Copywriter*, car le fait de disposer d'un professionnel hautement spécialisé constitue un atout pour le développement de stratégies commerciales dans le monde numérique. Une contribution qui leur permettra sans aucun doute de répondre aux demandes des clients et d'élargir le portefeuille de services visant à la création de contenus créatifs et attrayants.

Bénéfices pour votre entreprise | 61 tech

*Vous apporterez vos connaissances approfondies à votre entreprise afin d'orchestrer un lancement réussi"*

### tech 62 | Bénéfices pour votre entreprise

Développer et retenir les talents dans les entreprises est le meilleur investissement à long terme.

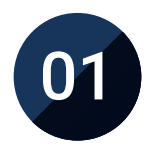

### Accroître les talents et le capital intellectuel

01 Le professionnel apportera à l'entreprise de nouveaux concepts,  $\overline{\mathbf{03}}$ stratégies et perspectives susceptibles d'entraîner des changements importants dans l'organisation.

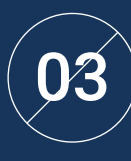

### Former des agents du changement

Vous serez en mesure de prendre des décisions en période d'incertitude et de crise, en aidant l'organisation à surmonter les obstacles.

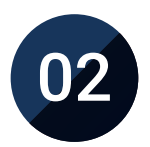

### Conserver les cadres à haut potentiel et éviter la fuite des talents

Ce programme renforce le lien entre l'entreprise et le professionnel et ouvre de nouvelles perspectives d'évolution professionnelle au sein de l'entreprise.

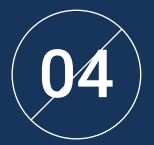

### Des possibilités accrues d'expansion internationale

Grâce à ce programme, l'entreprise entrera en contact avec les principaux marchés de l'économie mondiale.

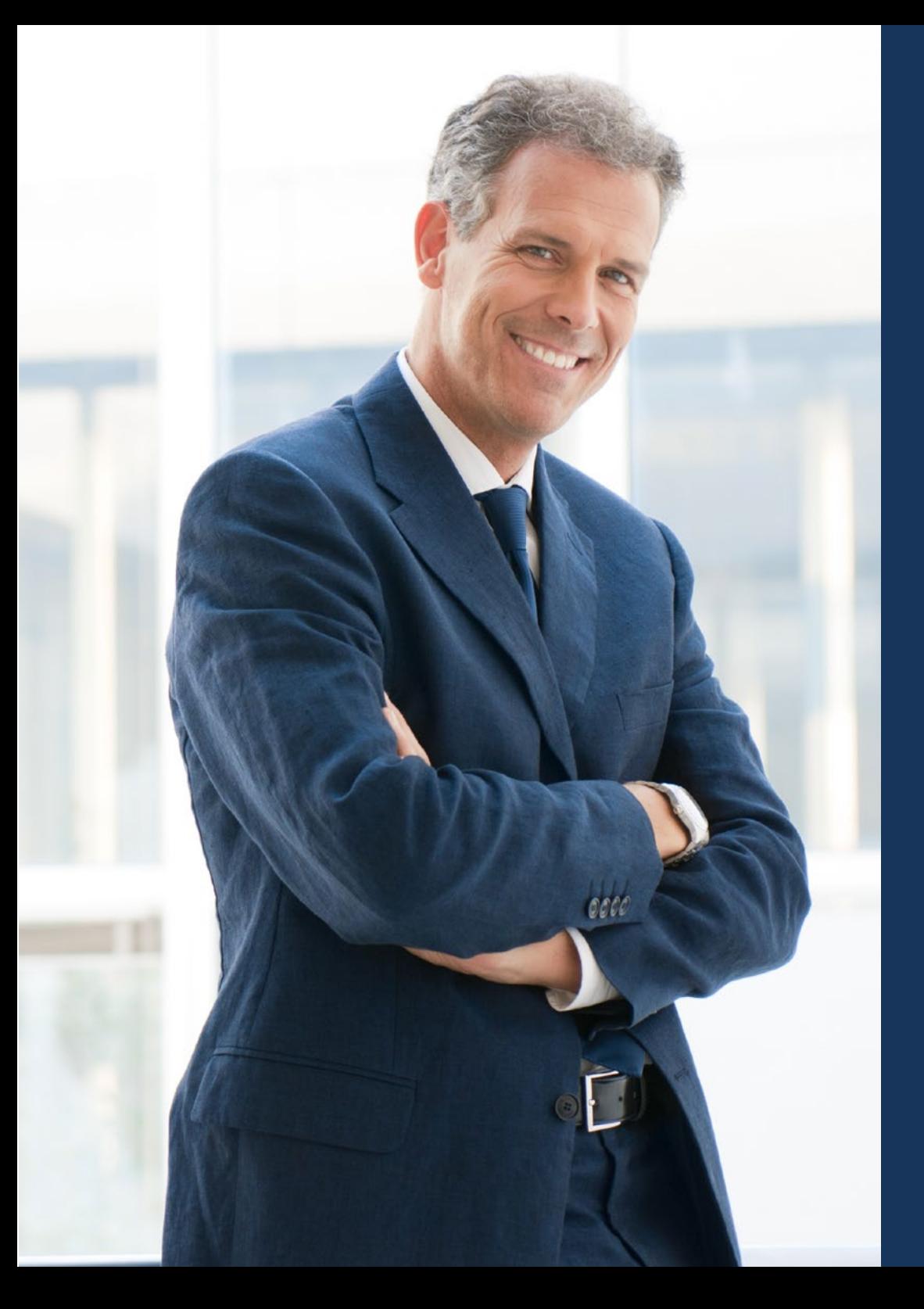

### Bénéfices pour votre entreprise | 63 tech

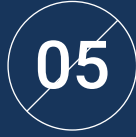

### Développement de projets propres

Le professionnel peut travailler sur un projet réel, ou développer de nouveaux projets, dans le domaine de la R+D ou le Business Development de son entreprise.

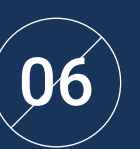

### Accroître la compétitivité

Ce programme permettra à exiger de leurs professionnels d'acquérir les compétences nécessaires pour relever de nouveaux défis et pour faire progresser l'organisation.

# <span id="page-63-0"></span>Diplôme 12

Le Mastère Spécialisé en Copywriting garantit, outre la formation la plus rigoureuse et la plus actualisée, l'accès à un diplôme de Mastère Spécialisé délivré par TECH Université Technologique.

Diplôme | 65 tech

*Finalisez cette formation avec succès et recevez votre diplôme universitaire sans avoir à vous soucier des déplacements ou des démarches administratives''*

### tech 66 | Diplôme

Ce Mastère Spécialisé en Copywriting contient le programme le plus complet et le plus actualisé du marché.

Après avoir passé l'évaluation, l'étudiant recevra par courrier\* avec accusé de réception son diplôme de Mastère Spécialisé délivrée par TECH Université Technologique.

Le diplôme délivré par TECH Université Technologique indiquera la note obtenue lors du Mastère Spécialisé, et répond aux exigences communément demandées par les bourses d'emploi, les concours et les commissions d'évaluation des carrières professionnelles.

Diplôme: Mastère Spécialisé en Copywriting Heures Officielles 1.500 h.

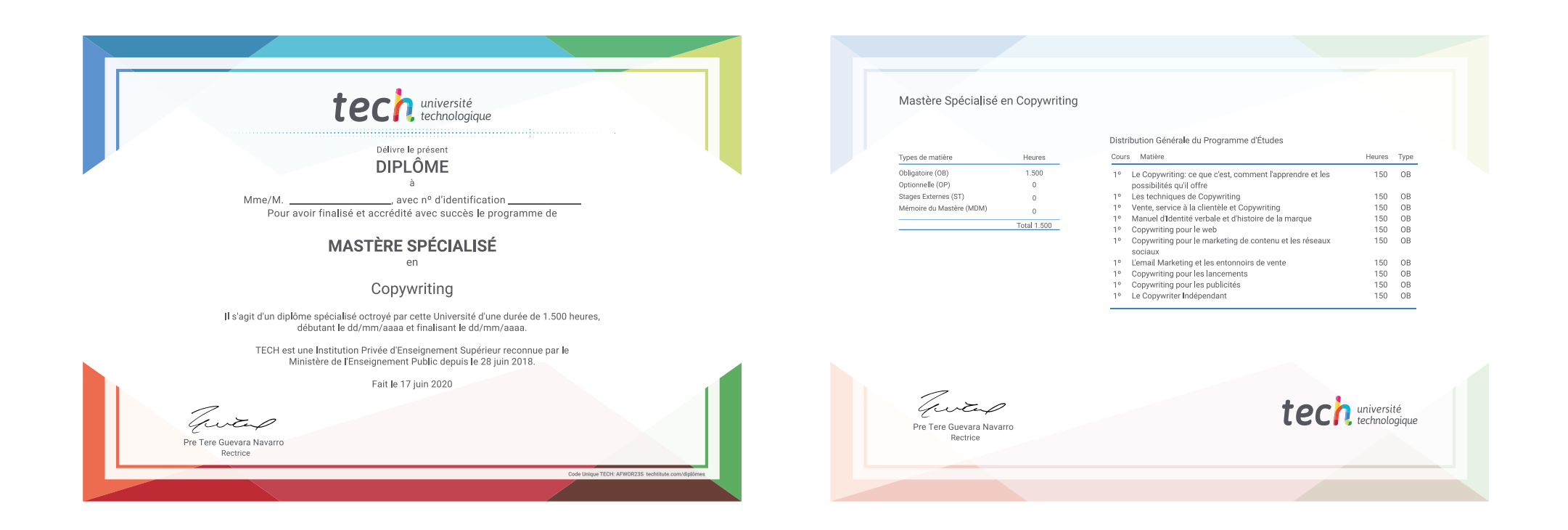

\*Si l'étudiant souhaite que son diplôme version papier possède l'Apostille de La Haye, TECH EDUCATION fera les démarches nécessaires pour son obtention moyennant un coût supplémentaire.

# technologique

## Mastère Spécialisé Copywriting

- » Modalité: en ligne
- » Durée: 12 mois
- » Qualification: TECH Université Technologique
- » Horaire: à votre rythme
- » Examens: en ligne

## Mastère Spécialisé Copywriting

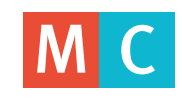

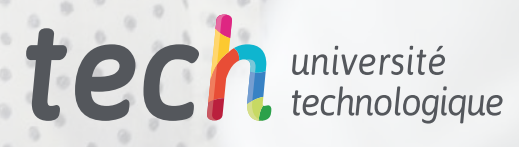